#### **Intellectual Property Rights Notice for Open Specifications Documentation**

- **Technical Documentation.** Microsoft publishes Open Specifications documentation for protocols, file formats, languages, standards as well as overviews of the interaction among each of these technologies.
- **Copyrights.** This documentation is covered by Microsoft copyrights. Regardless of any other terms that are contained in the terms of use for the Microsoft website that hosts this documentation, you may make copies of it in order to develop implementations of the technologies described in the Open Specifications and may distribute portions of it in your implementations using these technologies or your documentation as necessary to properly document the implementation. You may also distribute in your implementation, with or without modification, any schema, IDL's, or code samples that are included in the documentation. This permission also applies to any documents that are referenced in the Open Specifications.
- **No Trade Secrets.** Microsoft does not claim any trade secret rights in this documentation.
- **Patents.** Microsoft has patents that may cover your implementations of the technologies described in the Open Specifications. Neither this notice nor Microsoft's delivery of the documentation grants any licenses under those or any other Microsoft patents. However, a given Open Specification may be covered by Microsoft's Open Specification Promise (available here: [http://www .microsoft.com/interop/osp\)](http://go.microsoft.com/fwlink/?LinkId=114384) or the Community Promise (available here: http://www.microsoft.com/interop/cp/default.mspx). If you would prefer a written license, or if the technologies described in the Open Specifications are not covered by the Open Specifications Promise or Community Promise, as applicable, patent licenses are available by contacting [iplg@microsoft.com.](mailto:iplg@microsoft.com)
- **Trademarks.** The names of companies and products contained in this documentation may be covered by trademarks or similar intellectual property rights. This notice does not grant any licenses under those rights.

**Reservation of Rights.** All other rights are reserved, and this notice does not grant any rights other than specifically described above, whether by implication, estoppel, or otherwise.

**Tools.** The Open Specifications do not require the use of Microsoft programming tools or programming environments in order for you to develop an implementation. If you have access to Microsoft programming tools and environments you are free to take advantage of them. Certain Open Specifications are intended for use in conjunction with publicly available standard specifications and network programming art, and assumes that the reader either is familiar with the aforementioned material or has immediate access to it.

*[MS-OXWCONFIG] — v20090712 Web Service Configuration Protocol Specification* 

*Copyright © 2008 Microsoft Corporation.* 

# **Revision Summary**

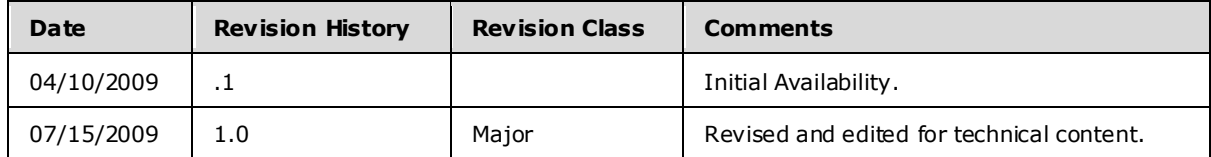

*[MS-OXWCONFIG] — v20090712 Web Service Configuration Protocol Specification* 

*Copyright © 2008 Microsoft Corporation.* 

# **Table of Contents**

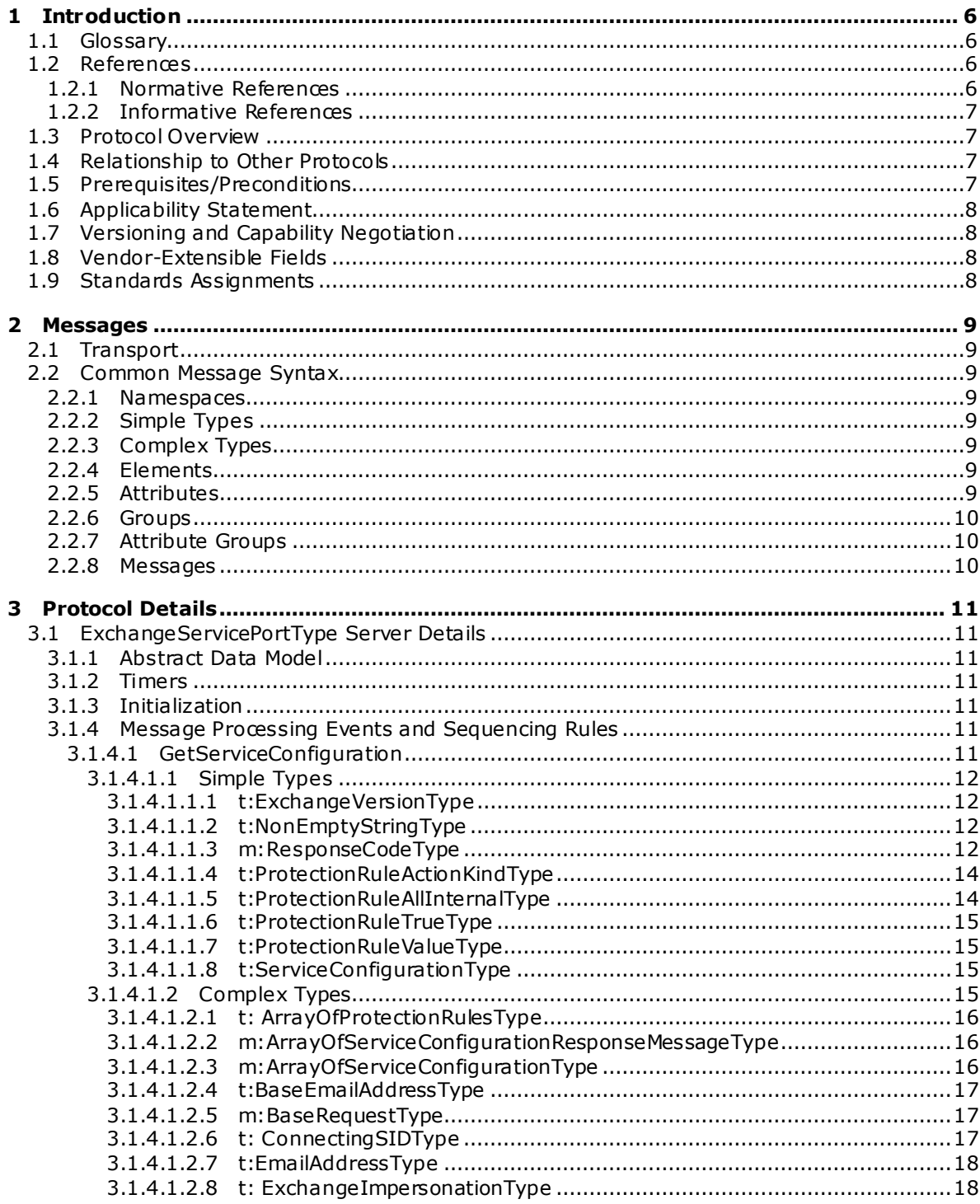

[MS-OXWCONFIG] - v20090712<br>Web Service Configuration Protocol Specification

Copyright © 2008 Microsoft Corporation.

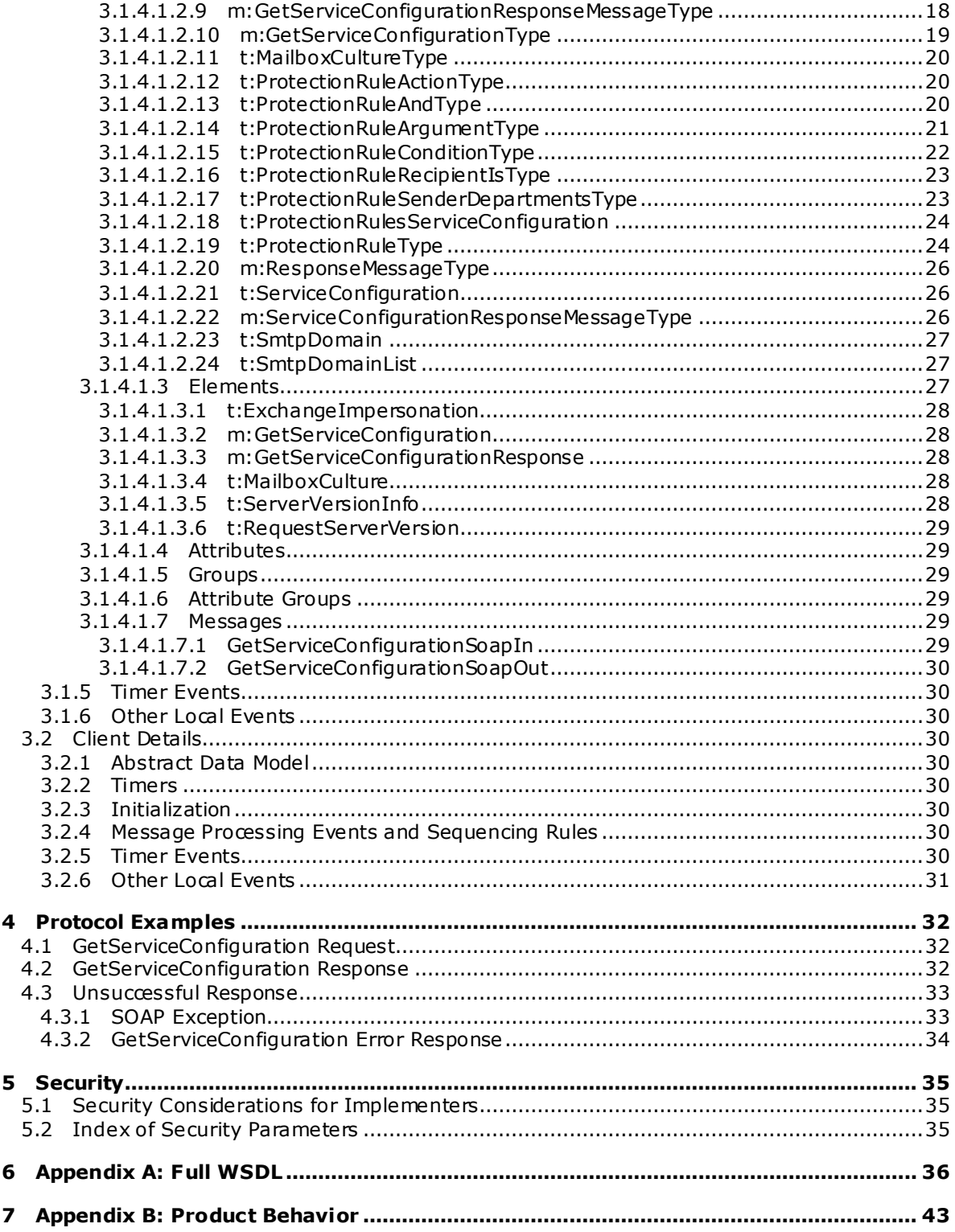

Copyright © 2008 Microsoft Corporation.

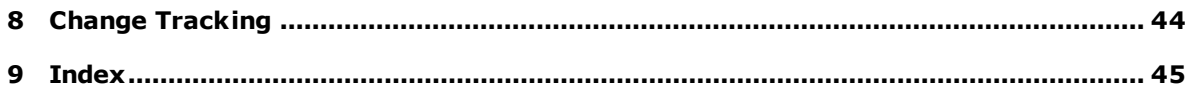

*Copyright © 2008 Microsoft Corporation.* 

# <span id="page-5-0"></span>**1 Introduction**

<span id="page-5-6"></span>This document specifies the Service Configuration protocol, which sends the request-response messages for retrieving **[organization policy](#page-5-4)** configuration information.

## <span id="page-5-1"></span>**1.1 Glossary**

The following terms are defined in [MS-GLOS]:

<span id="page-5-5"></span>**Hypertext Transfer Protocol (HTTP) Hypertext Transfer Protocol over Secure Socket Layer (HTTPS) mailbox Simple Mail Transfer Protocol (SMTP) SOAP body SOAP header Web server Web Services Description Language (WSDL) WSDL message XML XML schema XML namespace**

The following terms are specific to this document:

- <span id="page-5-4"></span>**organization policy:** A policy that is comprised of a condition part and an action part. The condition part is expressed as a sequence of predicates that are evaluated by an e-mail client. The action part specifies what action the e-mail client takes if the condition is met.
- <span id="page-5-7"></span>**MAY , SHOULD, MUST, SHOULD NOT, MUST NOT:** These terms (in all caps) are used as described i[n \[RFC2119\].](http://go.microsoft.com/fwlink/?LinkId=90317) All statements of optional behavior use either MAY, SHOULD, or SHOULD NOT.

## <span id="page-5-2"></span>**1.2 References**

## <span id="page-5-3"></span>**1.2.1 Normative References**

We conduct frequent surveys of the normative references to assure their continued availability. If you have any issue with finding a normative reference, please contact [dochelp@microsoft.com.](mailto:dochelp@microsoft.com) We will assist you in finding the relevant information. Please check the archive site, [http://msdn2.microsoft.com/en-us/library/E4BD6494-06AD-4aed-9823-445E921C9624,](http://msdn2.microsoft.com/en-us/library/E4BD6494-06AD-4aed-9823-445E921C9624) as an additional source.

[MS-OXGLOS] Microsoft Corporation, ["Exchange Server Protocols Master Glossary"](%5bMS-OXGLOS%5d.pdf), June 2008.

[RFC2119] Bradner, S., "Key words for use in RFCs to Indicate Requirement Levels", BCP 14, RFC 2119, March 1997, http://www.ietf.org/rfc/rfc2119.txt.

[RFC3066] Alvestrand, H., "Tags for the Identification of Languages", RFC 3066, January 2001, [http://www .ietf.org/rfc/rfc3066.txt.](http://www.ietf.org/rfc/rfc3066.txt)

[SOAP1.1] Box, D., et al., "Simple Object Access Protocol (SOAP) 1.1", May 2000, [http://www .w3.org/TR/2000/NOTE-SOAP-20000508/.](http://www.w3.org/TR/2000/NOTE-SOAP-20000508/)

[WSDL] Christensen, E., Curbera, F., Meredith, G., and Weerawarana, S., "Web Services Description Language (WSDL) 1.1", W3C Note, March 2001, [http://www .w3.org/TR/2001/NOTE-wsdl-20010315.](http://www.w3.org/TR/2001/NOTE-wsdl-20010315)

*[MS-OXWCONFIG] — v20090712 Web Service Configuration Protocol Specification* 

*Copyright © 2008 Microsoft Corporation.* 

[XMLNS] World Wide Web Consortium, "Namespaces in XML 1.0 (Second Edition)", August 2006, [http://www .w3.org/TR/REC-xml-names/.](http://www.w3.org/TR/REC-xml-names/)

[XMLSCHEMA1] Thompson, H.S., Ed., Beech, D., Ed., Maloney, M., Ed., and Mendelsohn, N., Ed., "XML Schema Part 1: Structures", W3C Recommendation, May 2001, [http://www .w3.org/TR/2001/REC-xmlschema-1-20010502/.](http://www.w3.org/TR/2001/REC-xmlschema-1-20010502/)

[XMLSCHEMA2] Biron, P.V., Ed., and Malhotra, A., Ed., "XML Schema Part 2: Datatypes", W3C Recommendation, May 2001, [http://www .w3.org/TR/2001/REC-xmlschema-2-20010502/.](http://www.w3.org/TR/2001/REC-xmlschema-2-20010502/)

#### <span id="page-6-0"></span>**1.2.2 Informative References**

<span id="page-6-4"></span>None.

#### <span id="page-6-1"></span>**1.3 Protocol Overview**

The Service Configuration protocol sends the request-response messages that retrieve organization policy configuration information for a **[mailbox](%5bMS-OXGLOS%5d.pdf)**. Clients use the **SOAP** protoco[l \[SOAP1.1\]](http://www.w3.org/TR/2000/NOTE-SOAP-20000508/) to contact the Service Configuration service.

#### <span id="page-6-2"></span>**1.4 Relationship to Other Protocols**

<span id="page-6-6"></span>The Service Configuration protocol uses SOAP over **[HTTP](%5bMS-OXGLOS%5d.pdf)** and SOAP over HTTPS, as shown in the following figures.

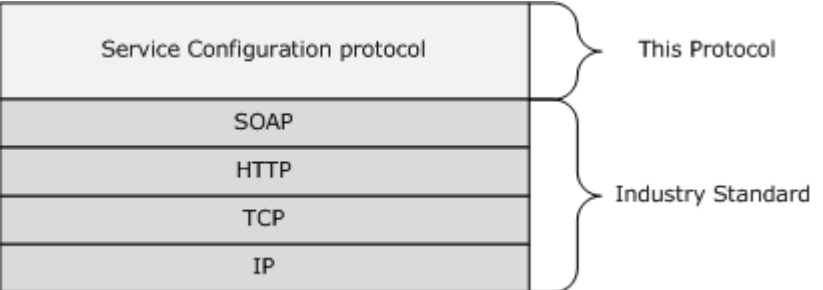

#### **Figure 1: SOAP over HTTP**

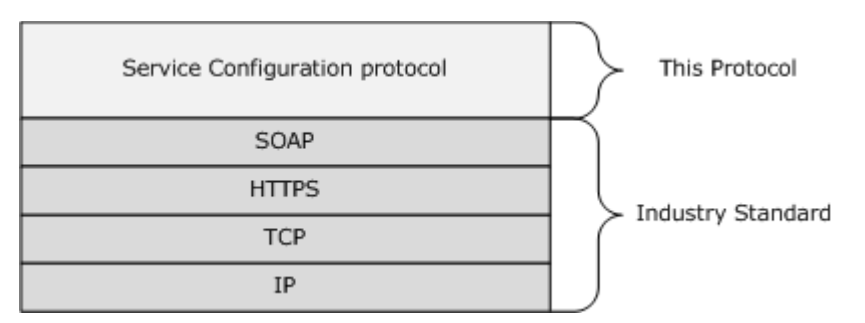

#### <span id="page-6-5"></span>**Figure 2: SOAP over HTTPS**

## <span id="page-6-3"></span>**1.5 Prerequisites/Preconditions**

None.

*[MS-OXWCONFIG] — v20090712 Web Service Configuration Protocol Specification* 

*Copyright © 2008 Microsoft Corporation.* 

## <span id="page-7-0"></span>**1.6 Applicability Statement**

None.

## <span id="page-7-1"></span>**1.7 Vers ioning and Capability Negotiation**

This document covers versioning issues in the following areas:

- **Supported Transports**: This protocol uses **SOAP 1.1**, as specified in section [2.1.](#page-8-8)
- **Protocol Versions**: This protocol specifies only one **[WSDL](%5bMS-OXGLOS%5d.pdf)** portType version.
- **Security and Authentication Methods**: This protocol relies on the **[Web server](%5bMS-OXGLOS%5d.pdf)** that is hosting it to perform authentication.

**Capability Negotiation:** None.

## <span id="page-7-2"></span>**1.8 Vendor-Extensible Fields**

None.

## <span id="page-7-3"></span>**1.9 Standards Ass ignments**

None.

*[MS-OXWCONFIG] — v20090712 Web Service Configuration Protocol Specification* 

*Copyright © 2008 Microsoft Corporation.* 

## <span id="page-8-9"></span><span id="page-8-0"></span>**2 Messages**

## <span id="page-8-1"></span>**2.1 Transport**

<span id="page-8-8"></span>The SOAP version supported is SOAP 1.1. For details, see [\[SOAP1.1\].](http://www.w3.org/TR/2000/NOTE-SOAP-20000508/)

## <span id="page-8-2"></span>**2.2 Common Message Syntax**

This section contains common definitions that are used by this protocol. The syntax of the definitions uses XML schema, as defined in [\[XMLSCHEMA1\]](http://www.w3.org/TR/2001/REC-xmlschema-1-20010502/) and [\[XMLSCHEMA2\],](http://www.w3.org/TR/2001/REC-xmlschema-2-20010502/) and Web Services Description Language (WSDL), as defined in [\[WSDL\].](http://www.w3.org/TR/2001/NOTE-wsdl-20010315)

## <span id="page-8-3"></span>**2.2.1 Namespaces**

This specification defines and references various **[XML namespaces](%5bMS-OXGLOS%5d.pdf)** by using the mechanisms specified in [\[XMLNS\].](http://www.w3.org/TR/REC-xml-names/) Although this specification associates a specific **[XML](%5bMS-OXGLOS%5d.pdf)** namespace prefix for each XML namespace that is used, the choice of any particular XML namespace prefix is implementation-specific and not significant for interoperability.

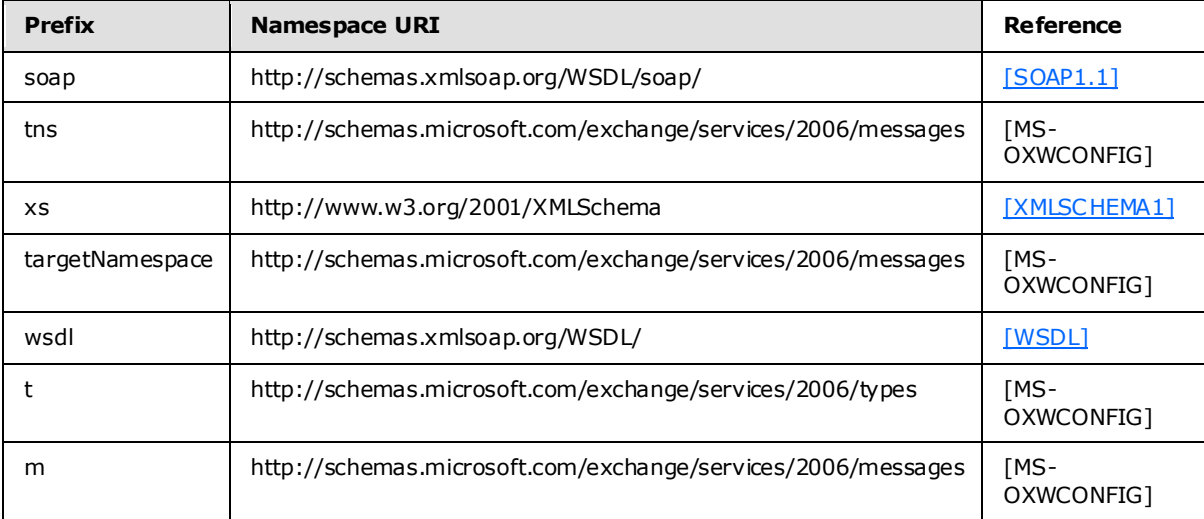

## <span id="page-8-4"></span>**2.2.2 Simple Types**

This specification does not define any common **[XML schema](%5bMS-OXGLOS%5d.pdf)** simple type definitions

## <span id="page-8-5"></span>**2.2.3 Complex Types**

This specification does not define any common XML schema complex type definitions.

## <span id="page-8-6"></span>**2.2.4 Elements**

This specification does not define any common XML schema element definitions.

## <span id="page-8-7"></span>**2.2.5 Attributes**

This specification does not define any common XML schema attribute definitions.

*[MS-OXWCONFIG] — v20090712 Web Service Configuration Protocol Specification* 

*Copyright © 2008 Microsoft Corporation.* 

### <span id="page-9-0"></span>**2.2.6 Groups**

This specification does not define any common XML schema group definitions.

## <span id="page-9-1"></span>**2.2.7 Attribute Groups**

This specification does not define any common XML schema attribute group definitions.

#### <span id="page-9-2"></span>**2.2.8 Messages**

This specification does not define any common **[WSDL message](%5bMS-OXGLOS%5d.pdf)** definitions.

*[MS-OXWCONFIG] — v20090712 Web Service Configuration Protocol Specification* 

*Copyright © 2008 Microsoft Corporation.* 

# <span id="page-10-0"></span>**3 Protocol Details**

The client side of this protocol is simply a pass-through. That is, no additional timers or other state is required on the client side of this protocol. Calls made by the higher-layer protocol or application are passed directly to the transport, and the results returned by the transport are passed directly back to the higher-layer protocol or application.

## <span id="page-10-1"></span>**3.1 ExchangeServ icePortType Server Deta ils**

The Service Configuration protocol defines a single port type.

```
<wsdl:portType name="ExchangeServicePortType">
    <wsdl:operation name="GetServiceConfiguration">
       <wsdl:input message="tns:GetServiceConfigurationSoapIn" />
       <wsdl:output message="tns:GetServiceConfigurationSoapOut" />
    </wsdl:operation>
</wsdl:portType>
```
## <span id="page-10-2"></span>**3.1.1 Abstract Data Mode l**

The Service Configuration protocol is a stateless protocol.

#### <span id="page-10-3"></span>**3.1.2 Timers**

None.

## <span id="page-10-4"></span>**3.1.3 Initialization**

None.

## <span id="page-10-5"></span>**3.1.4 Message Processing Events and Sequencing Rules**

This protocol includes one operation, **GetServiceConfiguration**, which is stateless and does not have sequencing rules.

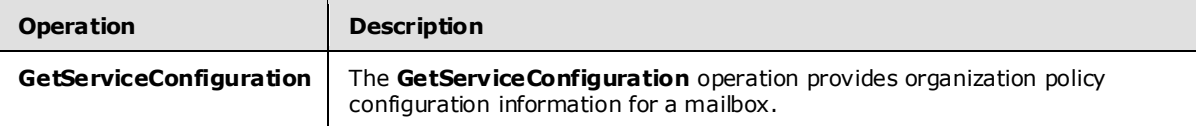

## <span id="page-10-6"></span>**3.1.4.1 GetServiceConfiguration**

The **GetServiceConfiguration** operation gets the service configuration for a mailbox.

```
<wsdl:operation name="GetServiceConfiguration">
  <soap:operation 
soapAction="http://schemas.microsoft.com/exchange/services/2006/messages/GetServiceConfigurat
ion" />
  <wsdl:input>
     <soap:body parts="request" use="literal"/>
     <soap:header message="tns:GetServiceConfigurationSoapIn" part="Impersonation" 
use="literal"/>
     <soap:header message="tns:GetServiceConfigurationSoapIn" part="RequestVersion" 
use="literal"/>
```
*[MS-OXWCONFIG] — v20090712 Web Service Configuration Protocol Specification* 

*Copyright © 2008 Microsoft Corporation.* 

```
 <soap:header message="tns:GetServiceConfigurationSoapIn" part="MailboxCulture" 
use="literal"/>
   </wsdl:input>
   <wsdl:output>
     <soap:body parts="GetServiceConfigurationResult" use="literal" />
     <soap:header message="tns:GetServiceConfigurationSoapOut" part="ServerVersion" 
use="literal"/>
   </wsdl:output>
</wsdl:operation>
```
## <span id="page-11-0"></span>**3.1.4.1.1 Simple Types**

The following XML schema simple definitions are specific to the **GetServiceConfiguration** operation.

#### <span id="page-11-1"></span>**3.1.4.1.1.1 t:ExchangeVersionType**

The **ExchangeVersionType** specifies the server version.

```
<xs:simpleType name="ExchangeVersionType">
  <xs:restriction base="xs:string">
     <xs:enumeration value="Exchange2010" />
  </xs:restriction>
</xs:simpleType>
```
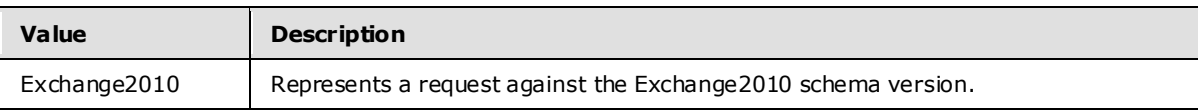

## <span id="page-11-2"></span>**3.1.4.1.1.2 t:NonEmptyStringType**

The **NonEmptyStringType** specifies a string with a minimum length of one character.

```
<xs:simpleType name="NonEmptyStringType">
  <xs:restriction base="xs:string">
     <xs:minLength value="1" />
  </xs:restriction>
</xs:simpleType>
```
## <span id="page-11-3"></span>**3.1.4.1.1.3 m:ResponseCodeType**

The **ResponseCodeType** specifies the response codes that are returned in a response.

```
<xs:simpleType name="ResponseCodeType">
     <xs:restriction base="xs:string">
         <xs:enumeration value="NoError"/>
         <xs:enumeration value="ErrorAccessDenied"/>
         <xs:enumeration value="ErrorAccountDisabled"/>
         <xs:enumeration value="ErrorADOperation"/>
         <xs:enumeration value="ErrorADSessionFilter"/>
         <xs:enumeration value="ErrorADUnavailable"/>
         <xs:enumeration value="ErrorImpersonateUserDenied"/>
         <xs:enumeration value="ErrorImpersonationDenied"/>
         <xs:enumeration value="ErrorImpersonationFailed"/>
```
*[MS-OXWCONFIG] — v20090712 Web Service Configuration Protocol Specification* 

*Copyright © 2008 Microsoft Corporation.* 

```
 <xs:enumeration value="ErrorIncorrectSchemaVersion"/>
       <xs:enumeration value="ErrorInsufficientResources"/>
       <xs:enumeration value="ErrorInternalServerError"/>
       <xs:enumeration value="ErrorInternalServerTransientError"/>
       <xs:enumeration value="ErrorInvalidArgument"/>
       <xs:enumeration value="ErrorInvalidOperation"/>
       <xs:enumeration value="ErrorInvalidRequest"/>
       <xs:enumeration value="ErrorInvalidRoutingType"/>
       <xs:enumeration value="ErrorInvalidServerVersion"/>
       <xs:enumeration value="ErrorMailboxMoveInProgress"/>
       <xs:enumeration value="ErrorMailboxStoreUnavailable"/>
       <xs:enumeration value="ErrorNotEnoughMemory"/>
       <xs:enumeration value="ErrorSchemaValidation"/>
       <xs:enumeration value="ErrorServerBusy"/>
       <xs:enumeration value="ErrorUnsupportedCulture"/>
 <xs:enumeration value="ErrorUnifiedMessagingRequestFailed"/>
```

```
 </xs:restriction>
</xs:simpleType>
```
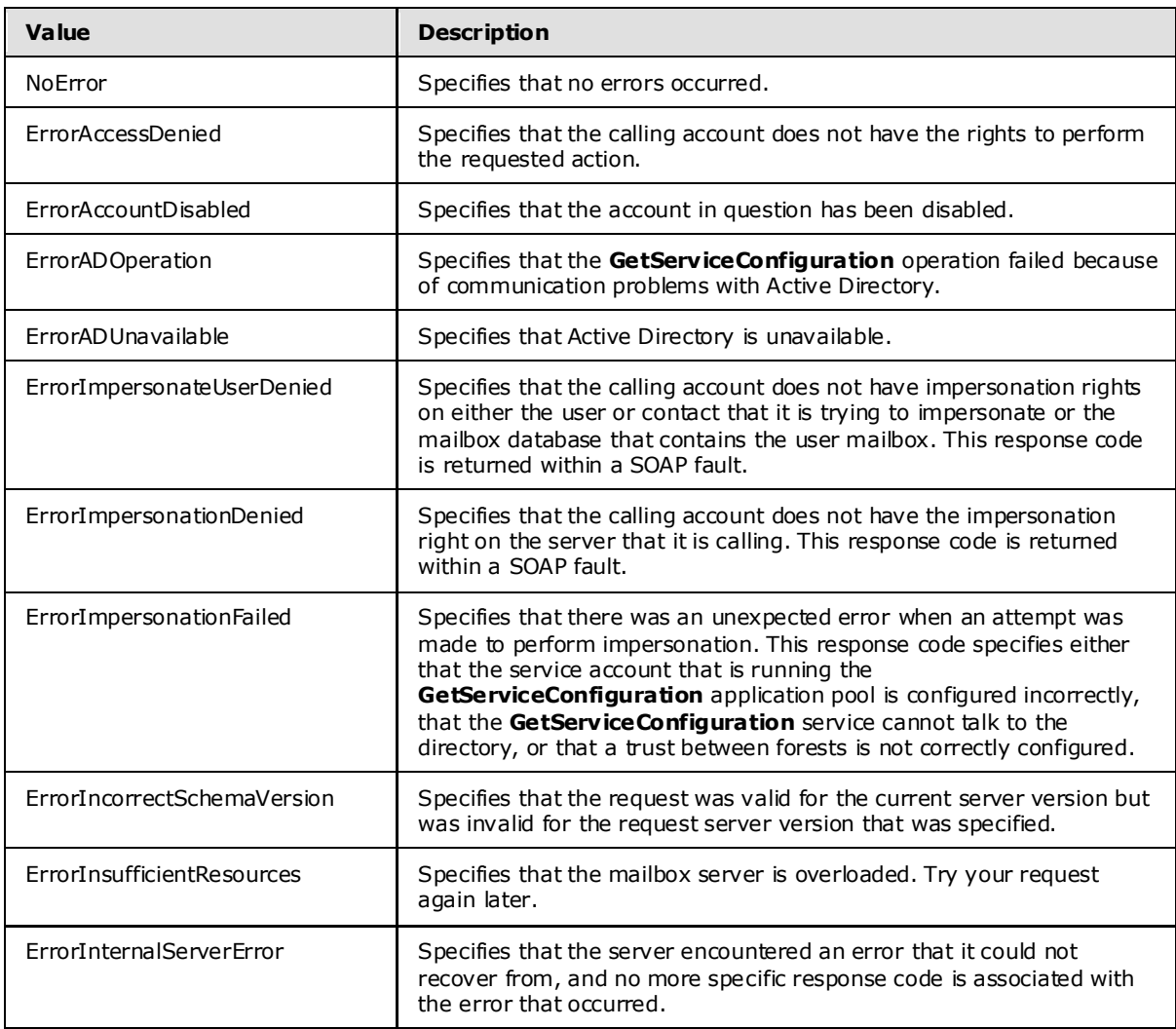

*Copyright © 2008 Microsoft Corporation.* 

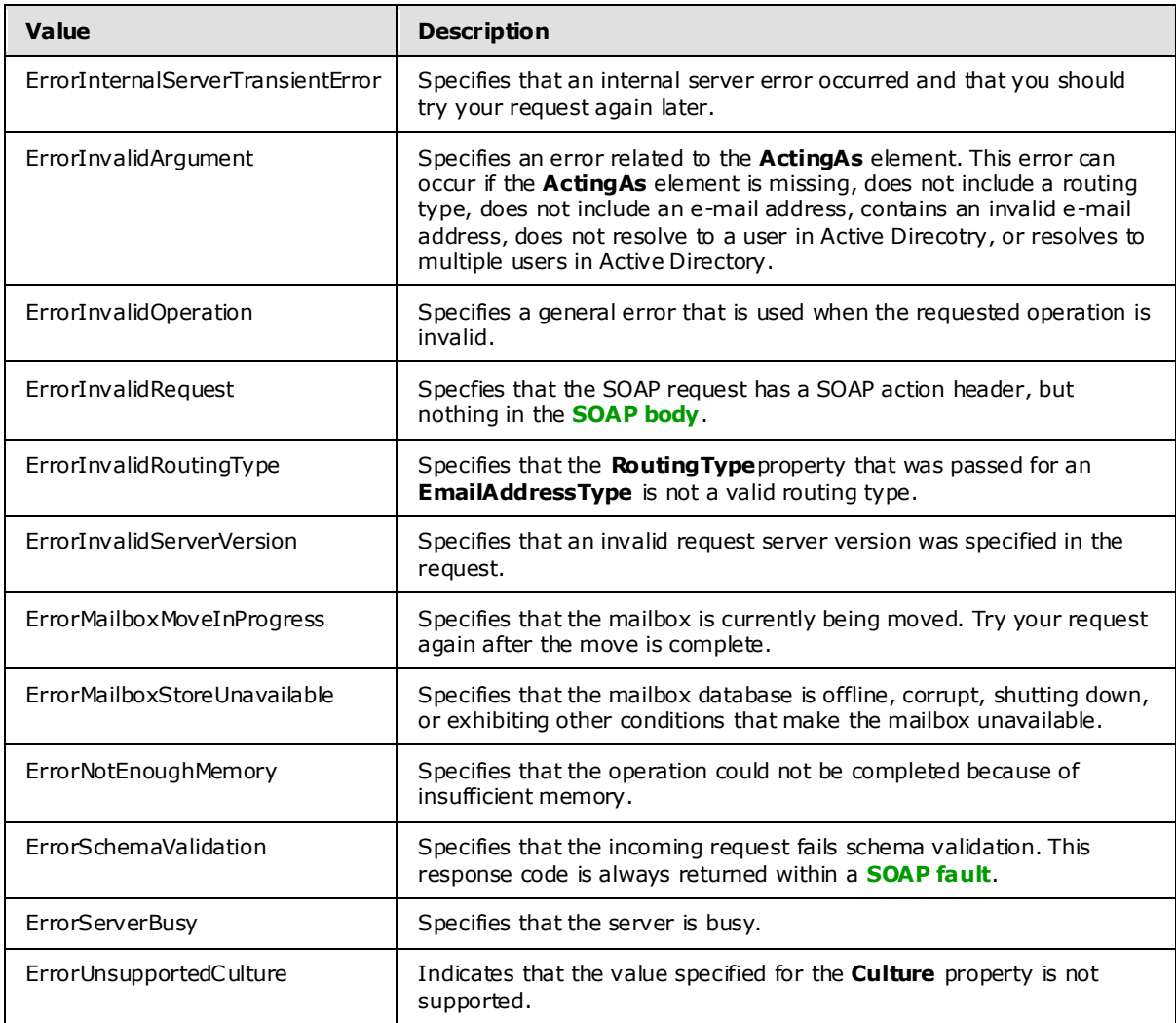

## <span id="page-13-0"></span>**3.1.4.1.1.4 t:ProtectionRuleActionKindType**

The **ProtectionRuleActionKindType** type specifies the actions that are supported by the Protection rules service. Currently, only the *RightsProtectMessage* action is supported. The value MUST be **RightsProtectMessage**.

```
<xs:simpleType name="ProtectionRuleActionKindType">
   <xs:restriction base="xs:string">
     <xs:enumeration value="RightsProtectMessage"/>
  \langle xs: \text{restriction}\rangle</xs:simpleType>
```
## <span id="page-13-1"></span>**3.1.4.1.1.5 t:ProtectionRuleAllInterna lType**

The **ProtectionRuleAllInternalType** type specifies the AllInternal predicate. The semantics of *AllInternal* is that the predicate matches if all recipients of the e-mail message are internal to the organization of the sender of that e-mail message.

*[MS-OXWCONFIG] — v20090712 Web Service Configuration Protocol Specification* 

*Copyright © 2008 Microsoft Corporation.* 

```
<xs:simpleType name="ProtectionRuleAllInternalType">
  <xs:restriction base="xs:string">
    <xs:length value="0"/>
  </xs:restriction>
</xs:simpleType>
```
## <span id="page-14-0"></span>**3.1.4.1.1.6 t:ProtectionRuleTrueType**

The **ProtectionRuleTrueType** type specifies the True predicate. The semantics of True is that it always matches.

```
<xs:simpleType name="ProtectionRuleTrueType">
  <xs:restriction base="xs:string">
     <xs:length value="0"/>
   </xs:restriction>
</xs:simpleType>
```
## <span id="page-14-1"></span>**3.1.4.1.1.7 t:ProtectionRuleVa lueType**

The **ProtectionRuleValueType** type specifies additional arguments to the RecipientIs and SenderDepartments predicates. The value MUST be a string with a minimum length of one character.

```
<xs:simpleType name="ProtectionRuleValueType">
  <xs:restriction base="xs:string">
    <xs:minLength value="1"/>
  </xs:restriction>
</xs:simpleType>
```
## <span id="page-14-2"></span>**3.1.4.1.1.8 t:ServiceConfigurationType**

The **ServiceConfigurationType** specifies the service configurations that are returned in the response.

```
<xs:simpleType name="ServiceConfigurationType">
   <xs:list>
     <xs:simpleType>
       <xs:restriction base="xs:string">
          <xs:enumeration value="ProtectionRules" />
      \langle x \ranglexs: restriction>
     </xs:simpleType>
  \langle xs:list\rangle</xs:simpleType>
```
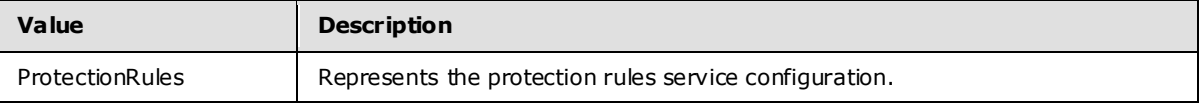

## <span id="page-14-3"></span>**3.1.4.1.2 Complex Types**

The following XML schema complex type definitions are specific to this operation.

```
[MS-OXWCONFIG] — v20090712 
Web Service Configuration Protocol Specification
```
*Copyright © 2008 Microsoft Corporation.* 

## <span id="page-15-0"></span>**3.1.4.1.2.1 t: ArrayOfProtectionRulesType**

The **ArrayOfProtectionRulesType** type specifies an array of protection rules.

```
<xs:complexType name="ArrayOfProtectionRulesType">
  <xs:sequence>
     <xs:element name="Rule" type="t:ProtectionRuleType" minOccurs="0" maxOccurs="unbounded">
     </xs:element>
  </xs:sequence>
</xs:complexType>
```
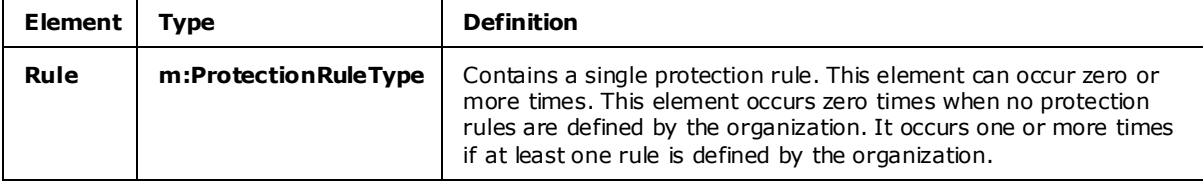

## <span id="page-15-1"></span>**3.1.4.1.2.2 m:ArrayOfServ iceConfigurationResponseMessageType**

The **ArrayOfServiceConfigurationResponseMessageType** type specifies an array of service configuration response messages.

```
<xs:complexType name="ArrayOfServiceConfigurationResponseMessageType">
  <xs:sequence>
     <xs:element name="ServiceConfigurationResponseMessageType"
         type="m:ServiceConfigurationResponseMessageType"
         minOccurs="1" maxOccurs="unbounded" />
  </xs:sequence>
</xs:complexType>
```
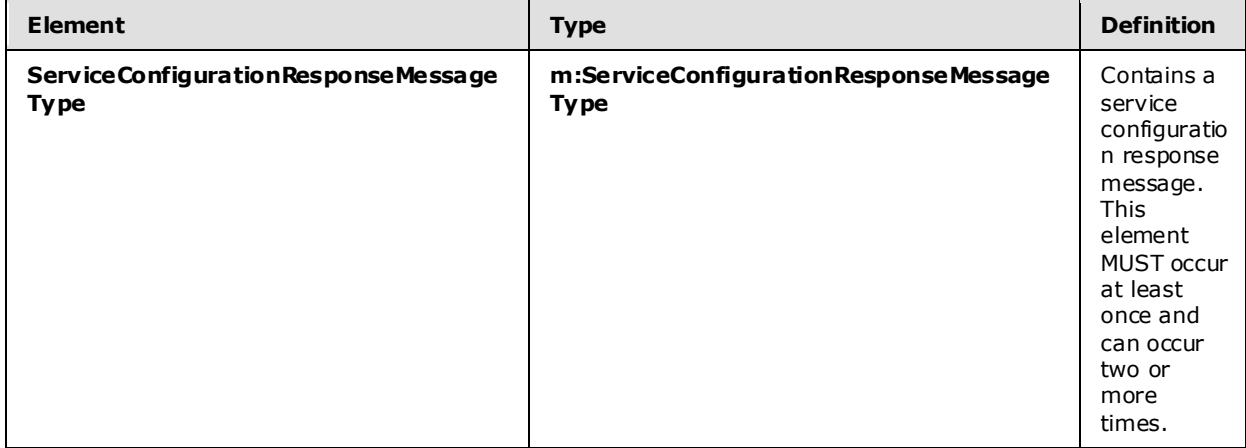

## <span id="page-15-2"></span>**3.1.4.1.2.3 m:ArrayOfServ iceConfigurationType**

The **ArrayOfServiceConfigurationType** type specifies the requested service configurations for a **GetServiceConfigurationSoapIn** message.

<xs:complexType name="ArrayOfServiceConfigurationType"> <xs:choice minOccurs="1" maxOccurs="unbounded">

*[MS-OXWCONFIG] — v20090712 Web Service Configuration Protocol Specification* 

*Copyright © 2008 Microsoft Corporation.* 

```
 <xs:element name="ConfigurationName" type="t:ServiceConfigurationType"/>
  </xs:choice>
</xs:complexType>
```
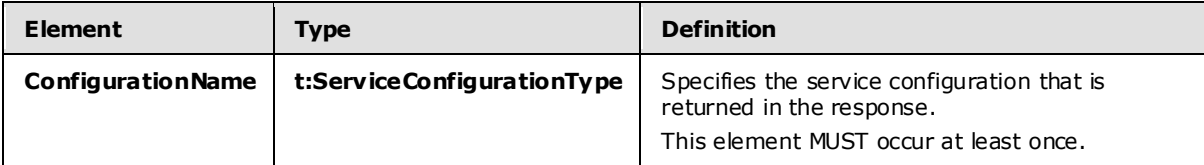

## <span id="page-16-0"></span>**3.1.4.1.2.4 t:BaseEma ilAddressType**

The **BaseEmailAddressType** type specifies the base type for the **EmailAddressType** type.

```
<xs:complexType name="BaseEmailAddressType" />
```
## <span id="page-16-1"></span>**3.1.4.1.2.5 m:BaseRequestType**

The **BaseRequestType** type is the base for the **GetServiceConfigurationType** type.

<xs:complexType name="BaseRequestType" abstract="true"/>

## <span id="page-16-2"></span>**3.1.4.1.2.6 t: ConnectingSIDType**

The **ConnectingSIDType** type specifies the mailbox identification mechanism for Exchange Impersonation.

```
<xs:complexType name="ConnectingSIDType">
  <xs:choice>
     <xs:element name="PrincipalName" type="t:NonEmptyStringType"/>
     <xs:element name="SID" type="t:NonEmptyStringType"/>
    <xs:element name="PrimarySmtpAddress" type="t:NonEmptyStringType"/>
     <xs:element name="SmtpAddress" type="t:NonEmptyStringType"/>
  </xs:choice>
</xs:complexType>
```
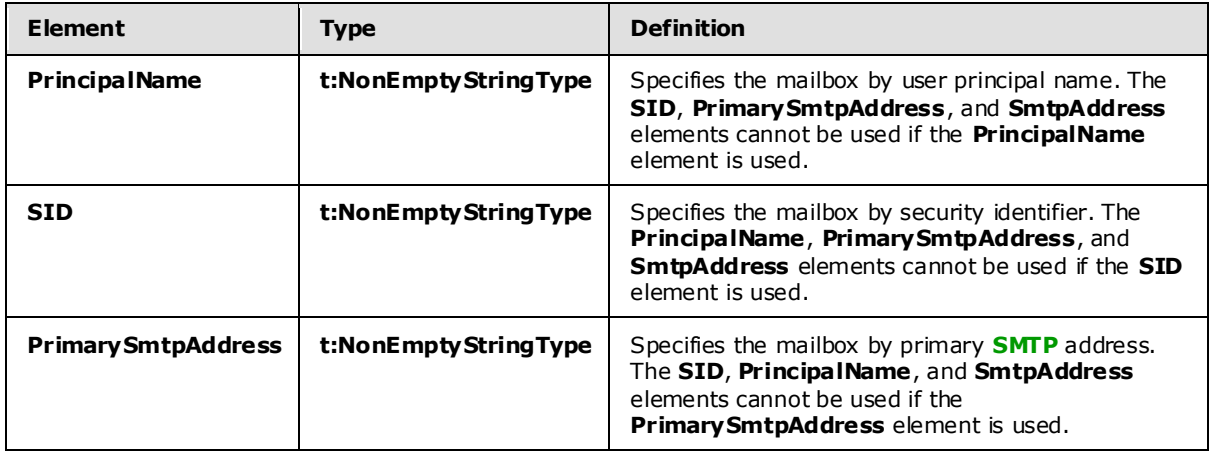

*[MS-OXWCONFIG] — v20090712 Web Service Configuration Protocol Specification* 

*Copyright © 2008 Microsoft Corporation.* 

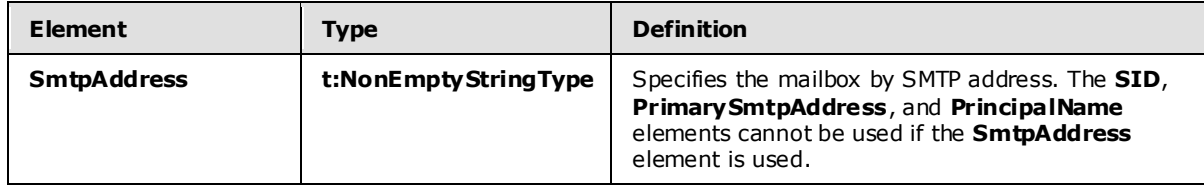

## <span id="page-17-0"></span>**3.1.4.1.2.7 t:Ema ilAddressType**

The **EmailAddressType** type specifies the identity of the sender or recipient actor of the request. The **EmailAddressType** type extends the **BaseEmailAddressType**.

```
<xs:complexType name="EmailAddressType">
  <xs:complexContent>
     <xs:extension base="t:BaseEmailAddressType">
       <xs:sequence>
         <xs:element name="EmailAddress" type="t:NonEmptyStringType" minOccurs="0"/>
         <xs:element name="RoutingType" type="t:NonEmptyStringType" minOccurs="0"/>
       </xs:sequence>
     </xs:extension>
  </xs:complexContent>
</xs:complexType>
```
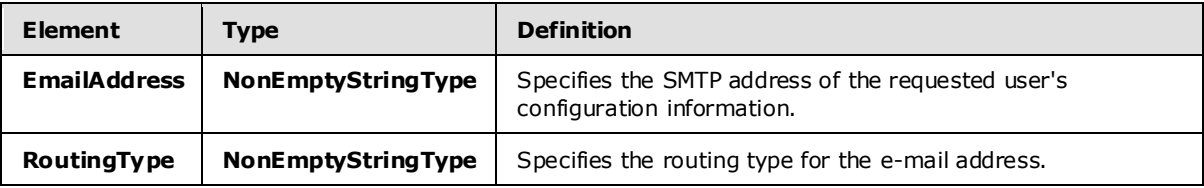

## <span id="page-17-1"></span>**3.1.4.1.2.8 t: ExchangeImpersonationType**

The **ExchangeImpersonationType** type specifies the account to impersonate by using Exchange Impersonation.

```
<xs:complexType name="ExchangeImpersonationType">
  <xs:sequence>
    <xs:element name="ConnectingSID" type="t:ConnectingSIDType" />
  </xs:sequence>
   <xs:anyAttribute namespace="http://schemas.xmlsoap.org/soap/envelope/">
   </xs:anyAttribute>
</xs:complexType>
```
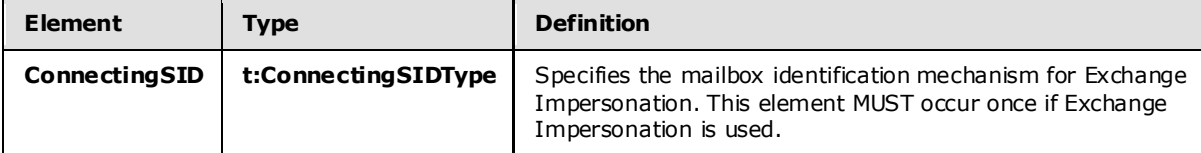

## <span id="page-17-2"></span>**3.1.4.1.2.9 m:GetServiceConfigurationResponseMessageType**

The **GetServiceConfigurationResponseMessageType** type contains the response message for a **GetServiceConfiguration** operation. The **GetServiceConfigurationResponseMessageType** type extends the **ResponseMessageType**.

*[MS-OXWCONFIG] — v20090712 Web Service Configuration Protocol Specification* 

*Copyright © 2008 Microsoft Corporation.* 

```
<xs:complexType name="GetServiceConfigurationResponseMessageType">
  <xs:complexContent>
    <xs:extension base="m:ResponseMessageType">
      <xs:sequence>
         <xs:element name="ResponseMessages" 
type="m:ArrayOfServiceConfigurationResponseMessageType" minOccurs="0" maxOccurs="1"/>
      </xs:sequence>
     </xs:extension>
  </xs:complexContent>
</xs:complexType>
```
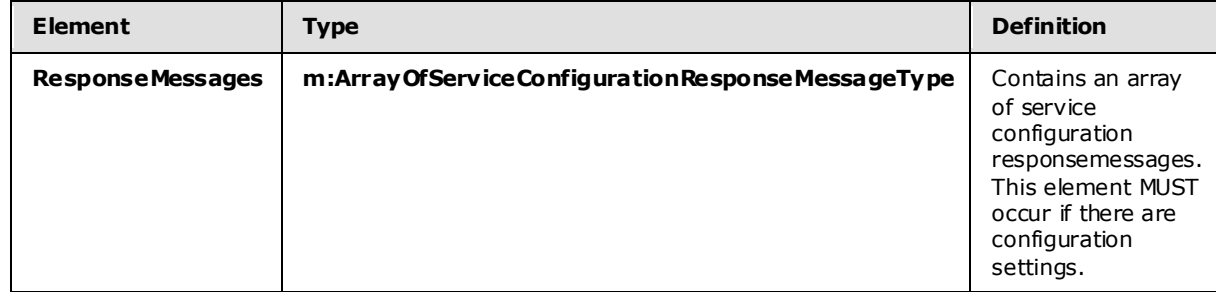

## <span id="page-18-0"></span>**3.1.4.1.2.10 m:GetServ iceConfigurationType**

The **GetServiceConfigurationType** type specifies the requested service configurations and identifies the sender or recipient actor who is making the request. The recipient actor can be different from the user who authenticated with the server. The **GetServiceConfigurationType** type extends the **BaseRequestType** type.

```
<xs:complexType name="GetServiceConfigurationType">
  <xs:complexContent>
     <xs:extension base="m:BaseRequestType">
      <xs:sequence>
         <xs:element minOccurs="0" maxOccurs="1" name="ActingAs" type="t:EmailAddressType"/>
        <xs:element minOccurs="1" maxOccurs="1" name="RequestedConfiguration" 
type="m:ArrayOfServiceConfigurationType"/>
      </xs:sequence>
     </xs:extension>
  </xs:complexContent>
</xs:complexType>
```
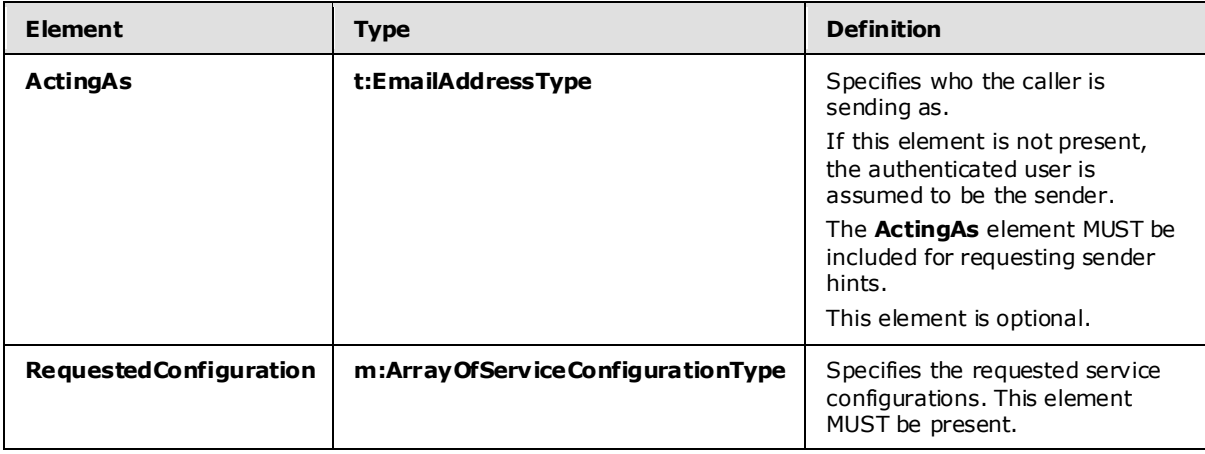

*[MS-OXWCONFIG] — v20090712 Web Service Configuration Protocol Specification* 

*Copyright © 2008 Microsoft Corporation.* 

## <span id="page-19-0"></span>**3.1.4.1.2.11 t:Ma ilboxCultureType**

The **MailboxCultureType** type specifies the mailbox language. Values are defined in [\[RFC3066\].](http://www.ietf.org/rfc/rfc3066.txt) This is used in the **[SOAP header](%5bMS-OXGLOS%5d.pdf)**. This type extends the **xs:language** type specified in [\[XMLSCHEMA2\].](http://www.w3.org/TR/2001/REC-xmlschema-2-20010502/)

```
<xs:complexType name="MailboxCultureType">
  <xs:simpleContent>
    <xs:extension base="xs:language">
      <xs:anyAttribute namespace="http://schemas.xmlsoap.org/soap/envelope/">
       </xs:anyAttribute>
     </xs:extension>
  </xs:simpleContent>
</xs:complexType>
```
## <span id="page-19-1"></span>**3.1.4.1.2.12 t:ProtectionRuleActionType**

The **ProtectionRuleActionType** type specifies the action that the client can take if the condition part of the associated rule matches.

```
<xs:complexType name="ProtectionRuleActionType">
  <xs:sequence>
     <xs:element name="Argument" type="t:ProtectionRuleArgumentType" minOccurs="0" 
maxOccurs="unbounded"/>
  </xs:sequence>
   <xs:attribute name="Name" use="required" type="t:ProtectionRuleActionKindType" />
</xs:complexType>
```
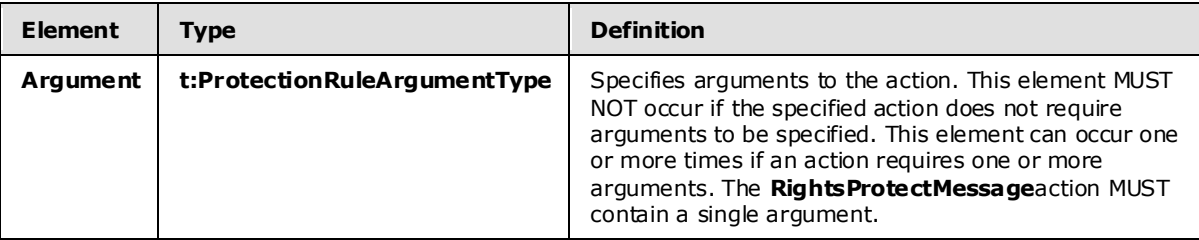

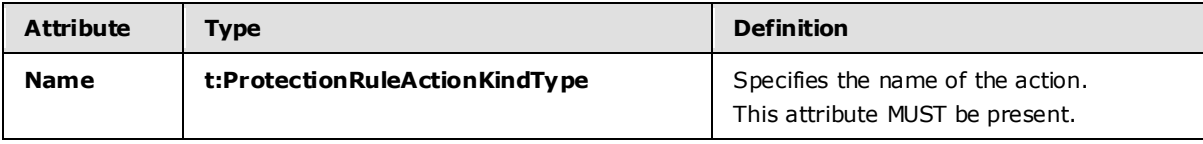

## <span id="page-19-2"></span>**3.1.4.1.2.13 t:ProtectionRuleAndType**

The **ProtectionRuleAndType** type specifies that there MUST be more than one protection rule condition. Elements of type **ProtectionRuleAndType** MUST contain at least one child element.

```
<xs:complexType name="ProtectionRuleAndType">
  <xs:sequence>
    <xs:choice minOccurs="1" maxOccurs="unbounded">
      <xs:element name="AllInternal" type="t:ProtectionRuleAllInternalType" />
      <xs:element name="And" type="t:ProtectionRuleAndType" />
```
*[MS-OXWCONFIG] — v20090712 Web Service Configuration Protocol Specification* 

*Copyright © 2008 Microsoft Corporation.* 

```
 <xs:element name="RecipientIs" type="t:ProtectionRuleRecipientIsType" />
     <xs:element name="SenderDepartments" type="t:ProtectionRuleSenderDepartmentsType" />
     <xs:element name="True" type="t:ProtectionRuleTrueType" />
  </xs:choice>
 </xs:sequence>
```
</xs:complexType>

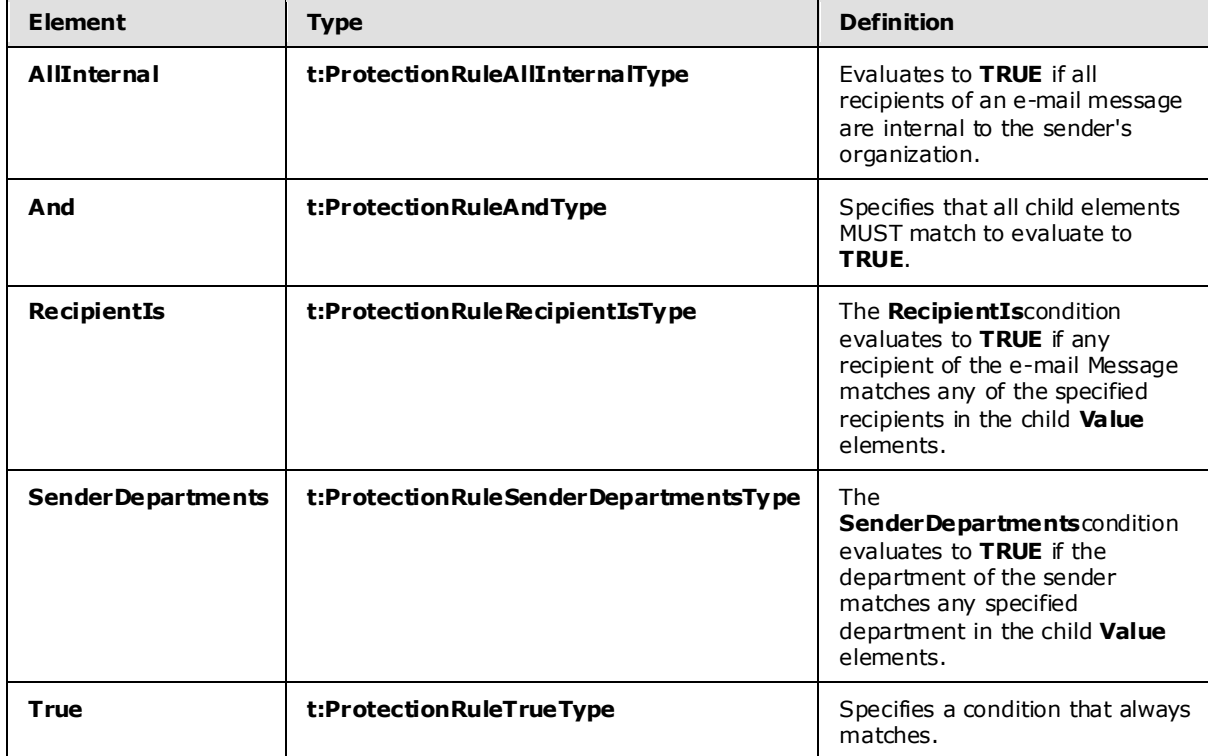

## <span id="page-20-0"></span>**3.1.4.1.2.14 t:ProtectionRuleArgumentType**

The **ProtectionRuleArgumentType** type specifies an attribute that is used to specify an argument to an action. The protection is identified by the **Value** attribute.

```
<xs:complexType name="ProtectionRuleArgumentType">
  <xs:attribute name="Value" use="required">
    <xs:simpleType>
      <xs:restriction base="xs:string">
        <xs:minLength value="1"/>
      </xs:restriction>
    </xs:simpleType>
  </xs:attribute>
</xs:complexType>
```
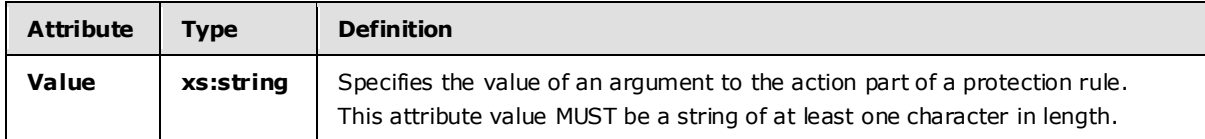

*[MS-OXWCONFIG] — v20090712 Web Service Configuration Protocol Specification* 

*Copyright © 2008 Microsoft Corporation.* 

## <span id="page-21-0"></span>**3.1.4.1.2.15 t:ProtectionRuleConditionType**

The **ProtectionRuleConditionType** type specifies the condition part of a protection rule.

```
<xs:complexType name="ProtectionRuleConditionType">
  <xs:choice minOccurs="1" maxOccurs="1">
     <xs:element name="AllInternal" type="t:ProtectionRuleAllInternalType" />
     <xs:element name="And" type="t:ProtectionRuleAndType" />
     <xs:element name="RecipientIs" type="t:ProtectionRuleRecipientIsType" />
    <xs:element name="SenderDepartments" type="t:ProtectionRuleSenderDepartmentsType" />
     <xs:element name="True" type="t:ProtectionRuleTrueType" />
   </xs:choice>
</xs:complexType>
```
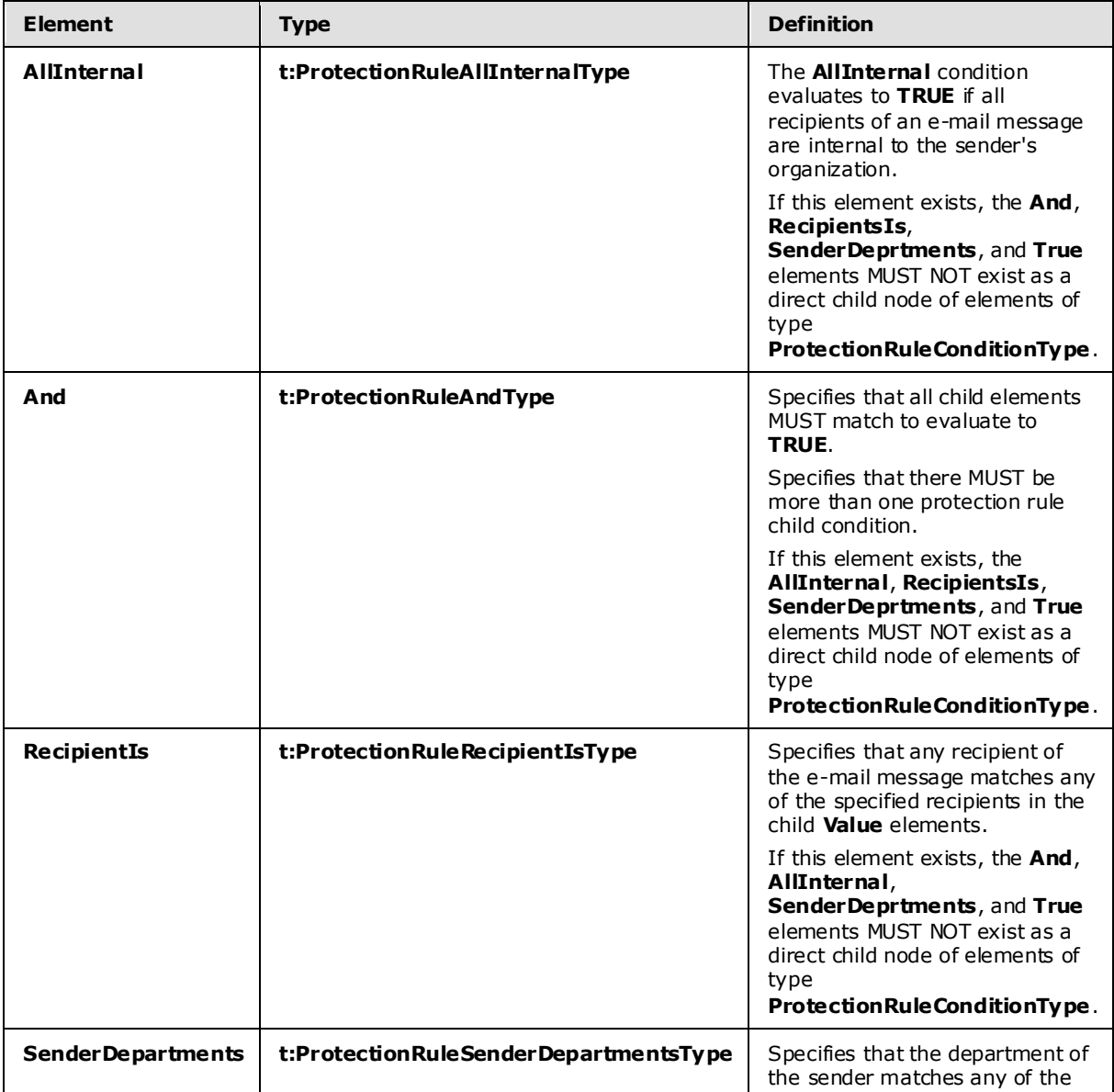

*[MS-OXWCONFIG] — v20090712 Web Service Configuration Protocol Specification* 

*Copyright © 2008 Microsoft Corporation.* 

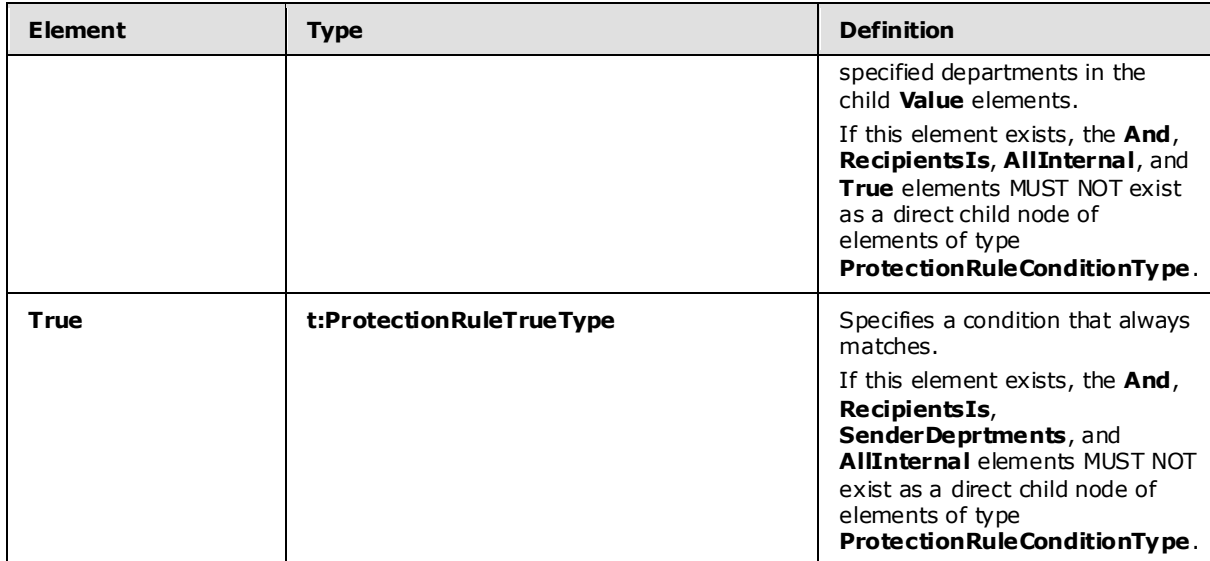

## <span id="page-22-0"></span>**3.1.4.1.2.16 t:ProtectionRuleRecipientIsType**

The **ProtectionRuleRecipientIsType** type specifies a condition that matches if any recipients of the e-mail message match any specified recipients in the child **Value** elements.

```
<xs:complexType name="ProtectionRuleRecipientIsType">
   <xs:sequence>
    <xs:element name="Value" type="t:ProtectionRuleValueType" minOccurs="1" 
maxOccurs="unbounded"/>
   </xs:sequence>
</xs:complexType>
```
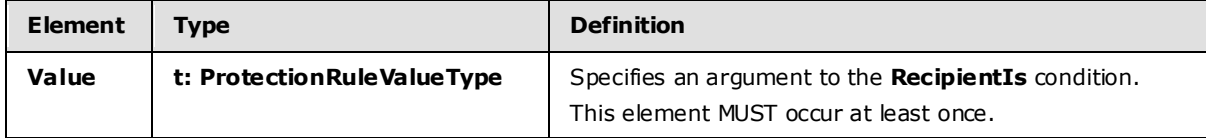

## <span id="page-22-1"></span>**3.1.4.1.2.17 t:ProtectionRuleSenderDepartmentsType**

The **ProtectionRuleSenderDepartmentsType** type specifies a condition that matches if the department of the sender of the e-mail message matches any of the specified departments in the child **Value** elements.

```
<xs:complexType name="ProtectionRuleSenderDepartmentsType">
  <xs:sequence>
    <xs:element name="Value" type="t:ProtectionRuleValueType" minOccurs="1" 
maxOccurs="unbounded"/>
  </xs:sequence>
</xs:complexType>
```
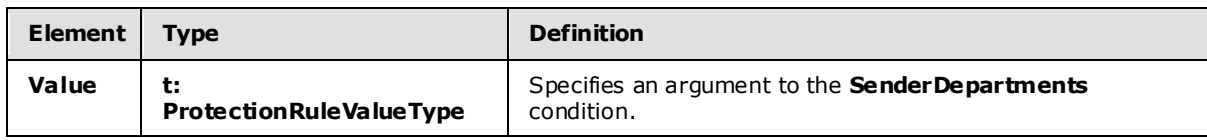

*[MS-OXWCONFIG] — v20090712 Web Service Configuration Protocol Specification* 

*Copyright © 2008 Microsoft Corporation.* 

*Release: Sunday, July 12, 2009* 

*23 / 45*

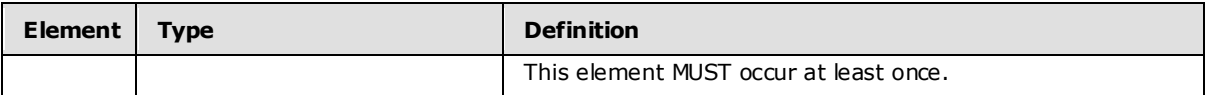

## <span id="page-23-0"></span>**3.1.4.1.2.18 t:ProtectionRulesServ iceConfiguration**

The **ProtectionRulesServiceConfiguration** type specifies the configuration of the protection rules service. The configuration is comprised of a list of rules, internal domains, and a refresh interval. The **ProtectionRulesServiceConfiguration** type extends the **ServiceConfiguration** type.

```
<xs:complexType name="ProtectionRulesServiceConfiguration">
   <xs:complexContent>
     <xs:extension base="t:ServiceConfiguration">
       <xs:sequence>
         <xs:element name="Rules" type="t:ArrayOfProtectionRulesType" minOccurs="1" 
maxOccurs="1" />
        <xs:element name="InternalDomains" type="t:SmtpDomainList" minOccurs="1" 
maxOccurs="1" />
       </xs:sequence>
       <xs:attribute name="RefreshInterval" use="required">
         <xs:simpleType>
           <xs:restriction base="xs:int">
             <xs:minInclusive value="1"/>
           </xs:restriction>
         </xs:simpleType>
       </xs:attribute>
     </xs:extension>
   </xs:complexContent>
</xs:complexType>
```
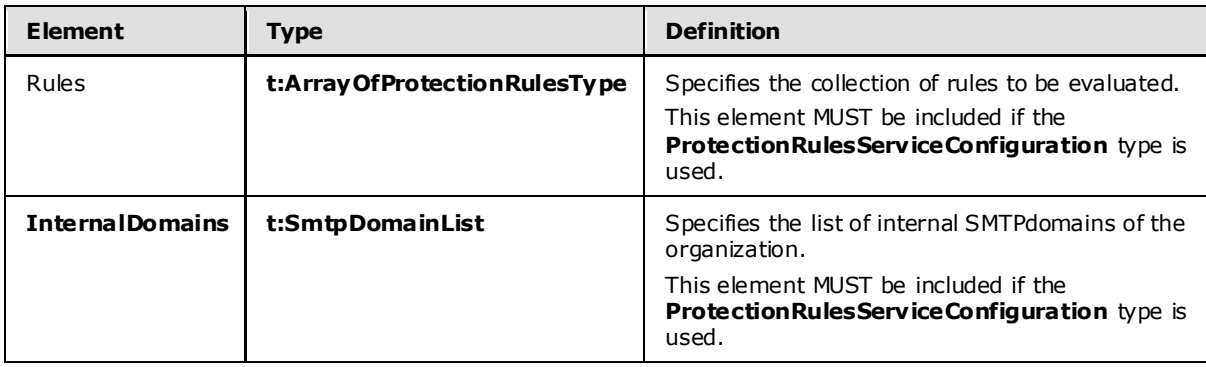

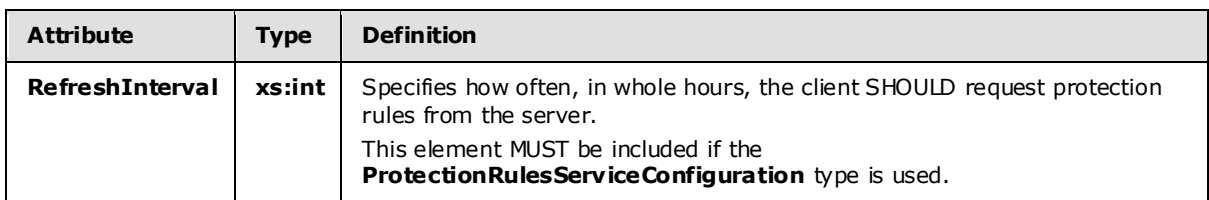

## <span id="page-23-1"></span>**3.1.4.1.2.19 t:ProtectionRuleType**

The **ProtectionRuleType** type specifies a single protection rule.

*[MS-OXWCONFIG] — v20090712 Web Service Configuration Protocol Specification* 

*Copyright © 2008 Microsoft Corporation.* 

```
<xs:complexType name="ProtectionRuleType">
  <xs:sequence>
    <xs:element name="Condition" type="t:ProtectionRuleConditionType" minOccurs="1" 
maxOccurs="1"/>
    <xs:element name="Action" type="t:ProtectionRuleActionType" minOccurs="1" maxOccurs="1"/>
  </xs:sequence>
  <xs:attribute name="Name" use="required">
     <xs:simpleType>
       <xs:restriction base="xs:string">
         <xs:minLength value="1"/>
      \texttt{<}/\textsc{xs:} restriction>
     </xs:simpleType>
   </xs:attribute>
   <xs:attribute name="UserOverridable" type="xs:boolean" use="required" />
   <xs:attribute name="Priority" use="required" >
     <xs:simpleType>
       <xs:restriction base="xs:int">
        <xs:minInclusive value="1"/>
       </xs:restriction>
     </xs:simpleType>
   </xs:attribute>
</xs:complexType>
```
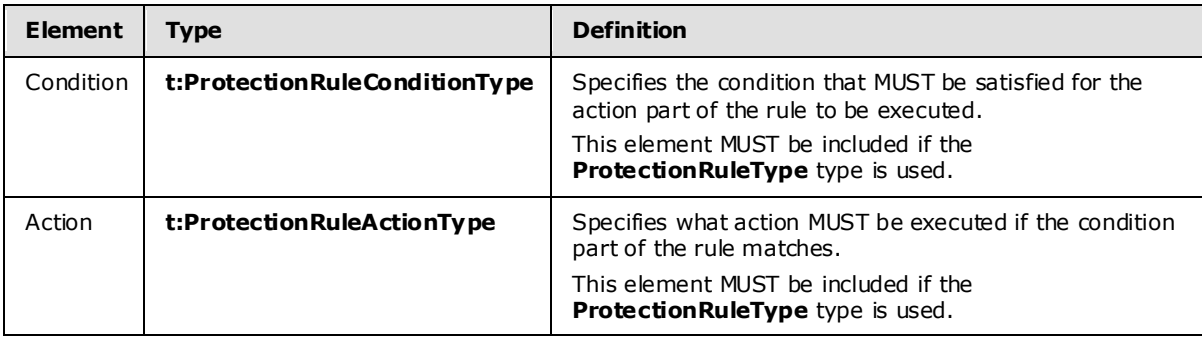

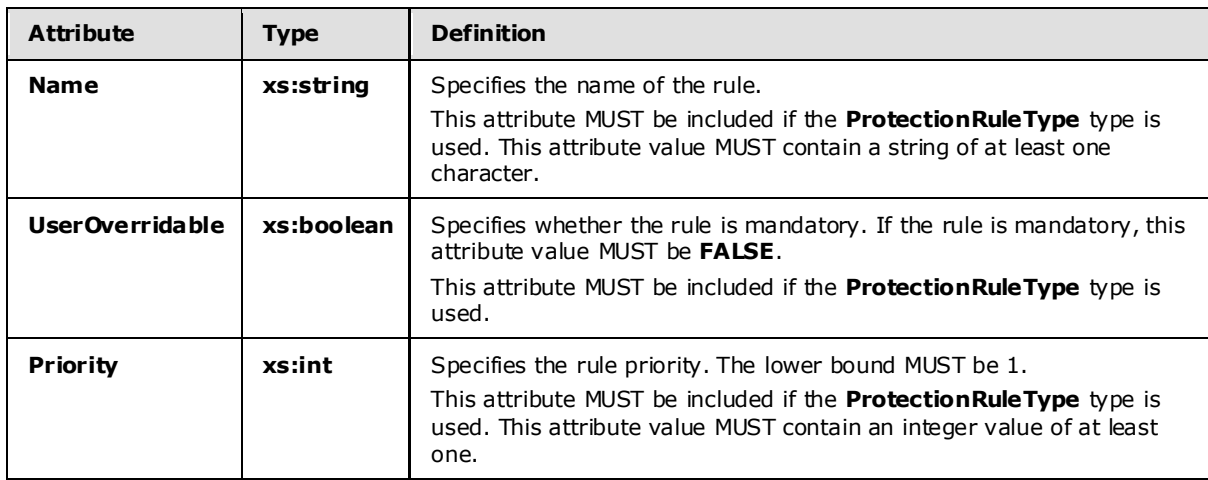

*Copyright © 2008 Microsoft Corporation.* 

## <span id="page-25-0"></span>**3.1.4.1.2.20 m:ResponseMessageType**

The **ResponseMessageType** type specifies the base type for the **GetServiceConfigurationResponseMessageType** type.

```
<xs:complexType name="ResponseMessageType">
     <xs:sequence minOccurs="0">
         <xs:element name="MessageText" type="xs:string" minOccurs="0"/>
         <xs:element name="ResponseCode" type="m:ResponseCodeType" minOccurs="0"/>
         <xs:element name="DescriptiveLinkKey" type="xs:int" minOccurs="0"/>
         <xs:element name="MessageXml" minOccurs="0">
             <xs:complexType>
                 <xs:sequence>
                     <xs:any processContents="lax" minOccurs="0" maxOccurs="unbounded"/>
                 </xs:sequence>
             </xs:complexType>
```

```
 </xs:element>
```

```
 </xs:sequence>
```

```
 <xs:attribute name="ResponseClass" type="t:ResponseClassType" use="required"/>
```
</xs:complexType>

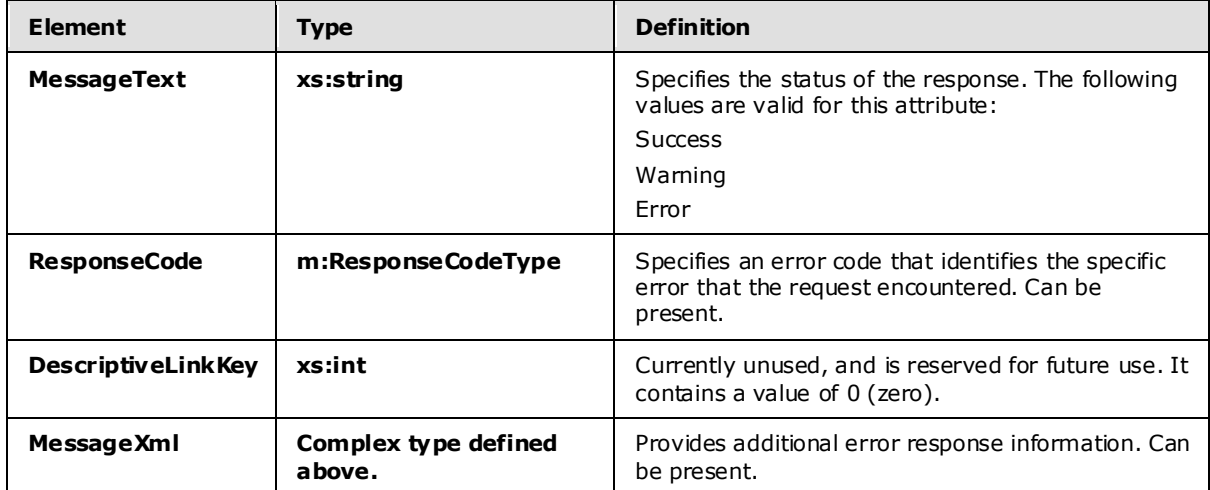

## <span id="page-25-1"></span>**3.1.4.1.2.21 t:ServiceConfiguration**

The **ServiceConfiguration** type specifies the base type for the service configuration types.

```
<xs:complexType name="ServiceConfiguration">
</xs:complexType>
```
## <span id="page-25-2"></span>**3.1.4.1.2.22 m:ServiceConfigurationResponseMessageType**

The **ServiceConfigurationResponseMessageType** type specifies service configuration settings. The **ServiceConfigurationResponseMessageType** type extends the **ResponseMessageType**.

```
<xs:complexType name="ServiceConfigurationResponseMessageType">
  <xs:complexContent>
    <xs:extension base="m:ResponseMessageType">
```
*26 / 45*

*[MS-OXWCONFIG] — v20090712 Web Service Configuration Protocol Specification* 

*Copyright © 2008 Microsoft Corporation.* 

```
 <xs:sequence>
        <xs:element name="ProtectionRulesConfiguration" 
type="t:ProtectionRulesServiceConfiguration" minOccurs="0" maxOccurs="1"/>
       </xs:sequence>
    </xs:extension>
  </xs:complexContent>
</xs:complexType>
```
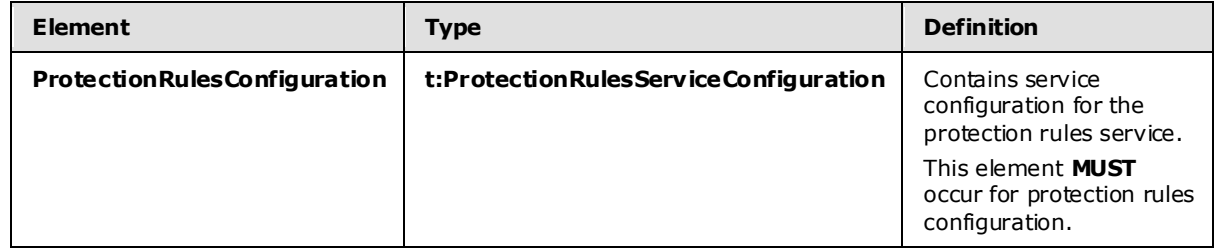

## <span id="page-26-0"></span>**3.1.4.1.2.23 t:SmtpDomain**

The **SmtpDomain** type specifies a single domain.

```
<xs:complexType name="SmtpDomain">
  <xs:attribute name="Name" type="xs:string" use="required"/>
  <xs:attribute name="IncludeSubdomains" type="xs:boolean" use="optional"/>
</xs:complexType>
```
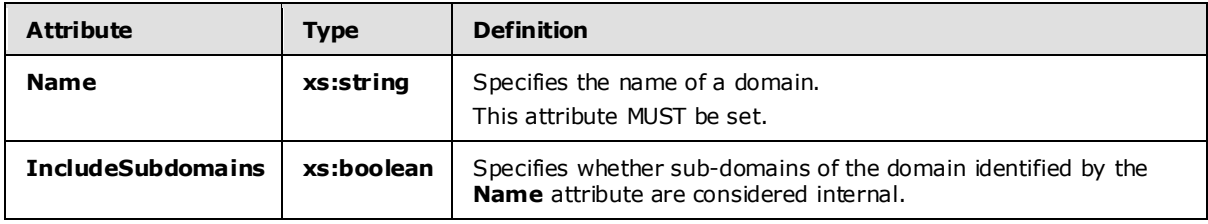

## <span id="page-26-1"></span>**3.1.4.1.2.24 t:SmtpDomainList**

The **SmtpDomainList** type specifies a list of internal domains in a user's organization.

```
<xs:complexType name="SmtpDomainList">
  <xs:sequence>
     <xs:element minOccurs="0" maxOccurs="unbounded" name="Domain" type="t:SmtpDomain"/>
  </xs:sequence>
</xs:complexType>
```
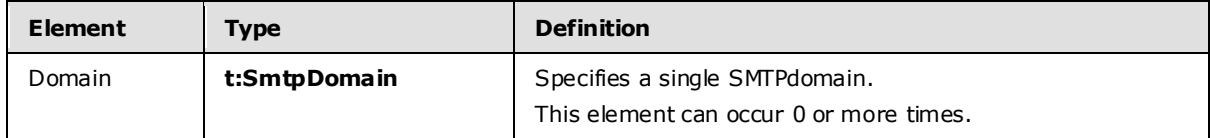

## <span id="page-26-2"></span>**3.1.4.1.3 Elements**

The following XML schema element definitions are specific to this operation.

*[MS-OXWCONFIG] — v20090712 Web Service Configuration Protocol Specification* 

*Copyright © 2008 Microsoft Corporation.* 

#### <span id="page-27-0"></span>**3.1.4.1.3.1 t:ExchangeImpersonation**

The **ExchangeImpersonation** element specifies the mailbox to impersonate.

```
<xs:element name="ExchangeImpersonation" type="t:ExchangeImpersonationType" />
```
## <span id="page-27-1"></span>**3.1.4.1.3.2 m:GetServiceConfiguration**

The **GetServiceConfiguration** element specifies the base element for a **GetServiceConfiguration** request.

<xs:element name="GetServiceConfiguration" type="m:GetServiceConfigurationType"/>

## <span id="page-27-2"></span>**3.1.4.1.3.3 m:GetServiceConfigurationResponse**

The **GetServiceConfigurationResponse** element specifies the response message for a **GetServiceConfiguration** operation.

```
<xs:element name="GetServiceConfigurationResponse" 
type="m:GetServiceConfigurationResponseMessageType"/>
```
## <span id="page-27-3"></span>**3.1.4.1.3.4 t:MailboxCulture**

The **MailboxCulture** element specifies the mailbox language.

<xs:element name="MailboxCulture" type="t:MailboxCultureType"/>

## <span id="page-27-4"></span>**3.1.4.1.3.5 t:ServerVersionInfo**

The **ServerVersionInfo** element specifies the server version. This is returned in the **GetServiceConfigurationSoapOut** message.

```
<xs:element name="ServerVersionInfo">
  <xs:complexType>
     <xs:attribute name="MajorVersion" type="xs:int" use="optional"/>
     <xs:attribute name="MinorVersion" type="xs:int" use="optional"/>
     <xs:attribute name="MajorBuildNumber" type="xs:int" use="optional"/>
     <xs:attribute name="MinorBuildNumber" type="xs:int" use="optional"/>
     <xs:attribute name="Version" type="xs:string" use="optional"/>
   </xs:complexType>
</xs:element>
```
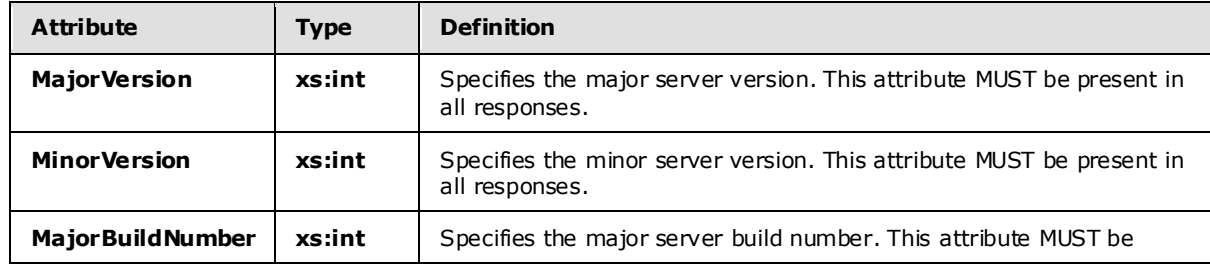

*[MS-OXWCONFIG] — v20090712 Web Service Configuration Protocol Specification* 

*Copyright © 2008 Microsoft Corporation.* 

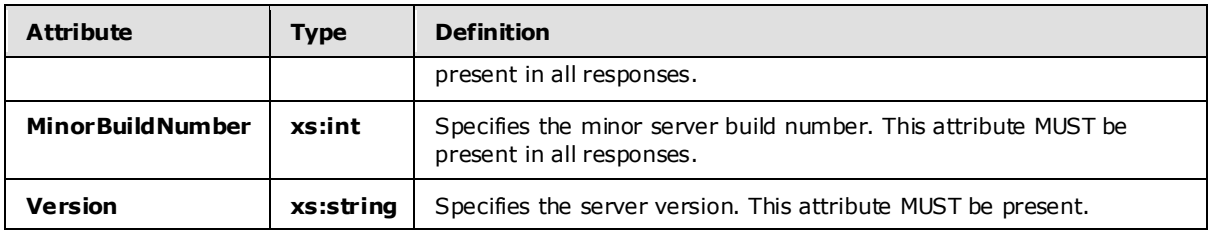

## <span id="page-28-0"></span>**3.1.4.1.3.6 t:RequestServerVersion**

The **RequestServerVersion** element specifies the server version to target for the **GetServiceConfiguration** operation.

```
<xs:element name="RequestServerVersion">
   <xs:complexType>
     <xs:attribute name="Version" type="t:ExchangeVersionType" fixed="Exchange2010" 
use="required"/>
    <xs:anyAttribute namespace="http://schemas.xmlsoap.org/soap/envelope/">
     </xs:anyAttribute>
  </xs:complexType>
</xs:element>
```
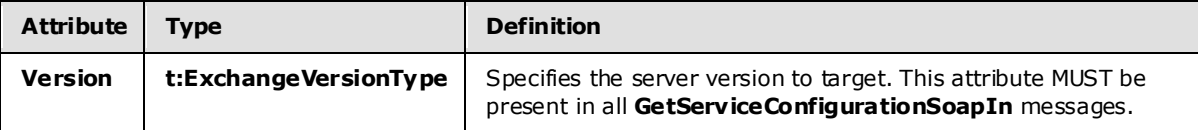

#### <span id="page-28-1"></span>**3.1.4.1.4 Attributes**

This specification does not define any specific XML schema attribute definitions for this operation.

#### <span id="page-28-2"></span>**3.1.4.1.5 Groups**

This specification does not define any specific XML schema group definitions for this operation.

#### <span id="page-28-3"></span>**3.1.4.1.6 Attribute Groups**

This specification does not define any specific XML schema attribute group definitions for this operation.

#### <span id="page-28-4"></span>**3.1.4.1.7 Messages**

The following WSDL message definitions are specific to this operation.

#### <span id="page-28-5"></span>**3.1.4.1.7.1 GetServ iceConfigurationSoapIn**

The **GetServiceConfigurationSoapIn** message contains four parts.

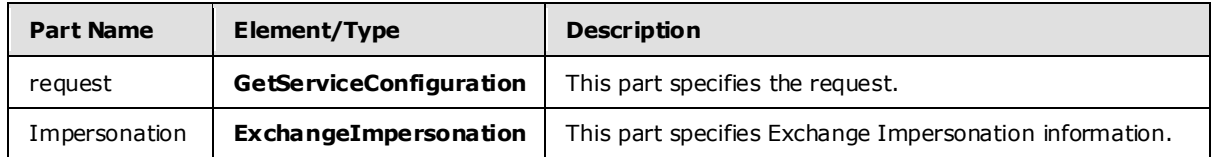

*[MS-OXWCONFIG] — v20090712 Web Service Configuration Protocol Specification* 

*Copyright © 2008 Microsoft Corporation.* 

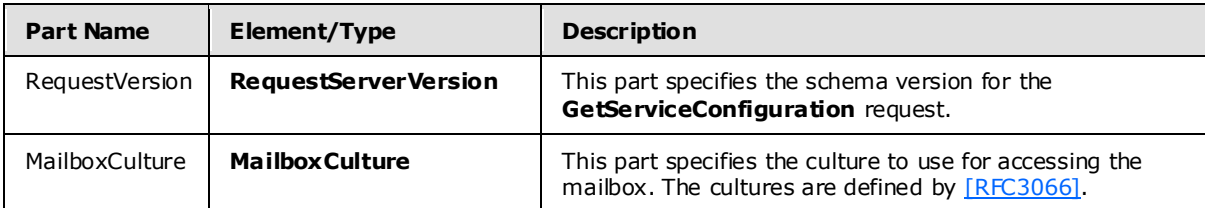

## <span id="page-29-0"></span>**3.1.4.1.7.2 GetServ iceConfigurationSoapOut**

The **GetServiceConfigurationSoapOut** message contains two parts.

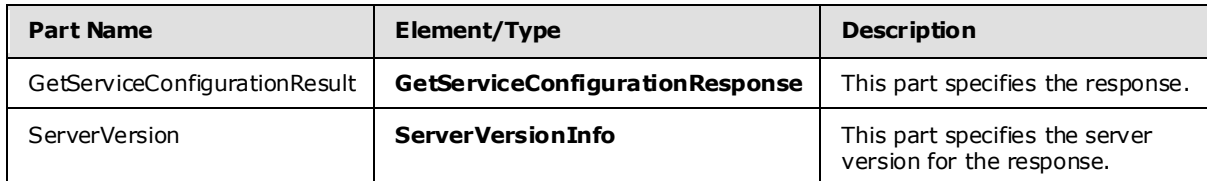

## <span id="page-29-1"></span>**3.1.5 Timer Events**

None.

## <span id="page-29-2"></span>**3.1.6 Other Loca l Events**

None.

## <span id="page-29-3"></span>**3.2 C lient Deta ils**

The client side of this protocol is simply a pass-through. That is, no additional timers or other state is required on the client side of this protocol. Calls made by the higher-layer protocol or application are passed directly to the transport, and the results returned by the transport are passed directly back to the higher-layer protocol or application.

## <span id="page-29-4"></span>**3.2.1 Abstract Data Mode l**

None.

## <span id="page-29-5"></span>**3.2.2 Timers**

None.

## <span id="page-29-6"></span>**3.2.3 Initialization**

None.

## <span id="page-29-7"></span>**3.2.4 Message Processing Events and Sequencing Rules**

None.

## <span id="page-29-8"></span>**3.2.5 Timer Events**

None.

*[MS-OXWCONFIG] — v20090712 Web Service Configuration Protocol Specification* 

*Copyright © 2008 Microsoft Corporation.* 

## <span id="page-30-0"></span>**3.2.6 Other Loca l Events**

None.

*[MS-OXWCONFIG] — v20090712 Web Service Configuration Protocol Specification* 

*Copyright © 2008 Microsoft Corporation.* 

## <span id="page-31-0"></span>**4 Protocol Examples**

#### <span id="page-31-1"></span>**4.1 GetServiceConfiguration Request**

<span id="page-31-3"></span>The following example shows how to get sender hints for a user.

```
<?xml version="1.0" encoding="utf-8" ?>
<soap:Envelope xmlns:xsi="http://www.w3.org/2001/XMLSchema-instance"
                xmlns:xsd="http://www.w3.org/2001/XMLSchema"
                xmlns:soap="http://schemas.xmlsoap.org/soap/envelope/"
                xmlns:t="http://schemas.microsoft.com/exchange/services/2006/types">
  <soap:Header>
     <t:RequestServerVersion Version="Exchange2010" />
  </soap:Header>
  <soap:Body>
     <GetServiceConfiguration 
xmlns="http://schemas.microsoft.com/exchange/services/2006/messages">
       <ActingAs>
         <t:EmailAddress>user1@contoso.com</t:EmailAddress>
         <t:RoutingType>SMTP</t:RoutingType>
       </ActingAs>
       <RequestedConfiguration>
         <ConfigurationName>MailTips</ConfigurationName>
       </RequestedConfiguration>
     </GetServiceConfiguration>
  </soap:Body>
```
</soap:Envelope>

## <span id="page-31-2"></span>**4.2 GetServiceConfiguration Response**

The following is an example of a successful response from the **GetServiceConfiguration** service.

```
<?xml version="1.0" encoding="utf-8"?>
<s:Envelope xmlns:s="http://schemas.xmlsoap.org/soap/envelope/">
   <s:Header>
     <h:ServerVersionInfo MajorVersion="14"
                          MinorVersion="0"
                         MajorBuildNumber="482"
                         MinorBuildNumber="17"
                         Version="Exchange2010"
                         xmlns:h="http://schemas.microsoft.com/exchange/services/2006/types"
                          xmlns="http://schemas.microsoft.com/exchange/services/2006/types"
                         xmlns:xsi="http://www.w3.org/2001/XMLSchema-instance"
                         xmlns:xsd="http://www.w3.org/2001/XMLSchema"/>
   </s:Header>
   <s:Body xmlns:xsi="http://www.w3.org/2001/XMLSchema-instance" 
xmlns:xsd="http://www.w3.org/2001/XMLSchema">
     <GetServiceConfigurationResponse ResponseClass="Success" 
xmlns="http://schemas.microsoft.com/exchange/services/2006/messages">
       <ResponseCode>NoError</ResponseCode>
       <ResponseMessages>
         <ServiceConfigurationResponseMessageType ResponseClass="Success">
           <ResponseCode>NoError</ResponseCode>
           <m:MailTipsConfiguration 
xmlns:m="http://schemas.microsoft.com/exchange/services/2006/messages">
```
*[MS-OXWCONFIG] — v20090712 Web Service Configuration Protocol Specification* 

*Copyright © 2008 Microsoft Corporation.* 

*Release: Sunday, July 12, 2009* 

*32 / 45*

```
 <t:MaxRecipientsPerGetMailTipsRequest 
xmlns:t="http://schemas.microsoft.com/exchange/services/2006/types">50</t:MaxRecipientsPerGet
MailTipsRequest>
             <t:MaxMessageSize 
xmlns:t="http://schemas.microsoft.com/exchange/services/2006/types">10485760</t:MaxMessageSiz
e>
             <t:LargeAudienceThreshold 
xmlns:t="http://schemas.microsoft.com/exchange/services/2006/types">25</t:LargeAudienceThresh
old>
             <t:ShowExternalRecipientCount 
xmlns:t="http://schemas.microsoft.com/exchange/services/2006/types">false</t:ShowExternalReci
pientCount>
             <t:InternalDomains 
xmlns:t="http://schemas.microsoft.com/exchange/services/2006/types">
               <t:Domain Name="contoso.com" IncludeSubdomains="false"/>
               <t:Domain Name="fabrikam.com" IncludeSubdomains="false"/>
               <t:Domain Name="example.com" IncludeSubdomains="false"/>
             </t:InternalDomains>
           </m:MailTipsConfiguration>
         </ServiceConfigurationResponseMessageType>
      </ResponseMessages>
     </GetServiceConfigurationResponse>
   </s:Body>
</s:Envelope>
```
## <span id="page-32-0"></span>**4.3 Unsuccessful Response**

#### <span id="page-32-1"></span>**4.3.1 SOAP Exception**

The following is an example of a SOAP fault caused by the request failing schema validation.

```
<?xml version="1.0" encoding="utf-8"?><s:Envelope 
xmlns:s="http://schemas.xmlsoap.org/soap/envelope/">
  <s:Body>
     <s:Fault>
       <faultcode 
xmlns:a="http://schemas.microsoft.com/exchange/services/2006/types">a:ErrorSchemaValidation</
faultcode>
       <faultstring xml:lang="en-US">The request failed schema validation: The element 
'RequestedConfiguration' in namespace 
'http://schemas.microsoft.com/exchange/services/2006/messages' has incomplete content. List 
of possible elements expected: 'ConfigurationName' in namespace 
'http://schemas.microsoft.com/exchange/services/2006/messages'.</faultstring>
       <detail>
         <e:ResponseCode 
xmlns:e="http://schemas.microsoft.com/exchange/services/2006/errors">ErrorSchemaValidation</e
:ResponseCode>
         <e:Message xmlns:e="http://schemas.microsoft.com/exchange/services/2006/errors">The 
request failed schema validation.</e:Message>
         <e:MessageXml xmlns:e="http://schemas.microsoft.com/exchange/services/2006/errors">
          <t:LineNumber 
xmlns:t="http://schemas.microsoft.com/exchange/services/2006/types">16</t:LineNumber>
          <t:LinePosition 
xmlns:t="http://schemas.microsoft.com/exchange/services/2006/types">9</t:LinePosition>
           <t:Violation 
xmlns:t="http://schemas.microsoft.com/exchange/services/2006/types">The element 
'RequestedConfiguration' in namespace 
'http://schemas.microsoft.com/exchange/services/2006/messages' has incomplete content. List
```
*[MS-OXWCONFIG] — v20090712 Web Service Configuration Protocol Specification* 

*Copyright © 2008 Microsoft Corporation.* 

```
of possible elements expected: 'ConfigurationName' in namespace 
'http://schemas.microsoft.com/exchange/services/2006/messages'.</t:Violation>
        \langle e:MessageXml>
       </detail>
    \langle/s:Fault>
   </s:Body>
</s:Envelope>
```
## <span id="page-33-0"></span>**4.3.2 GetServ iceConfiguration Error Response**

The following is an example of a user specified in the **ActingAs** element not being found in the directory.

```
<?xml version="1.0" encoding="utf-8"?>
<s:Envelope xmlns:s="http://schemas.xmlsoap.org/soap/envelope/">
  <s:Header>
     <h:ServerVersionInfo MajorVersion="14"
                          MinorVersion="0"
                         MajorBuildNumber="482"
                         MinorBuildNumber="17"
                         Version="Exchange2010"
                           xmlns:h="http://schemas.microsoft.com/exchange/services/2006/types"
                           xmlns="http://schemas.microsoft.com/exchange/services/2006/types"
                          xmlns:xsi="http://www.w3.org/2001/XMLSchema-instance"
                           xmlns:xsd="http://www.w3.org/2001/XMLSchema"/>
  \langles: Header>
   <s:Body xmlns:xsi="http://www.w3.org/2001/XMLSchema-instance" 
xmlns:xsd="http://www.w3.org/2001/XMLSchema">
     <GetServiceConfigurationResponse ResponseClass="Error" 
xmlns="http://schemas.microsoft.com/exchange/services/2006/messages">
       <MessageText>The ActingAs parameter does not match a user in the 
directory.</MessageText>
      <ResponseCode>ErrorInvalidArgument</ResponseCode>
       <DescriptiveLinkKey>0</DescriptiveLinkKey>
     </GetServiceConfigurationResponse>
   </s:Body>
</s:Envelope>
```
*[MS-OXWCONFIG] — v20090712 Web Service Configuration Protocol Specification* 

*Copyright © 2008 Microsoft Corporation.* 

# <span id="page-34-3"></span><span id="page-34-0"></span>**5 Security**

## <span id="page-34-1"></span>**5.1 Security Considerations for Implementers**

The Service Configuration service does not use additional security mechanisms.

## <span id="page-34-2"></span>**5.2 Index of Security Parameters**

None.

*[MS-OXWCONFIG] — v20090712 Web Service Configuration Protocol Specification* 

*Copyright © 2008 Microsoft Corporation.* 

# <span id="page-35-0"></span>**6 Appendix A: Full WSDL**

See [\[WSDL\]](http://www.w3.org/TR/2001/NOTE-wsdl-20010315) for a specification of Web Services Descriptor Language (WSDL).

For ease of implementation, the full WSDL is provided.

```
<?xml version="1.0" encoding="utf-8"?>
<wsdl:definitions xmlns:soap="http://schemas.xmlsoap.org/wsdl/soap/" 
xmlns:tns="http://schemas.microsoft.com/exchange/services/2006/messages" 
xmlns:s="http://www.w3.org/2001/XMLSchema" 
targetNamespace="http://schemas.microsoft.com/exchange/services/2006/messages" 
xmlns:wsdl="http://schemas.xmlsoap.org/wsdl/" 
xmlns:t="http://schemas.microsoft.com/exchange/services/2006/types">
<wsdl:types>
<xs:schema id="messages" elementFormDefault="qualified" version="Exchange2010" 
xmlns:m="http://schemas.microsoft.com/exchange/services/2006/messages" 
xmlns:tns="http://schemas.microsoft.com/exchange/services/2006/messages" 
xmlns:t="http://schemas.microsoft.com/exchange/services/2006/types" 
xmlns:xs="http://www.w3.org/2001/XMLSchema" 
targetNamespace="http://schemas.microsoft.com/exchange/services/2006/messages" 
xmlns="http://schemas.microsoft.com/exchange/services/2006/messages">
<xs:import namespace="http://schemas.microsoft.com/exchange/services/2006/types"/>
<xs:simpleType name="ResponseCodeType">
<xs:restriction base="xs:string">
<xs:enumeration value="NoError"/>
<xs:enumeration value="ErrorAccessDenied"/>
<xs:enumeration value="ErrorAccountDisabled"/>
<xs:enumeration value="ErrorADOperation"/>
<xs:enumeration value="ErrorADUnavailable"/>
<xs:enumeration value="ErrorImpersonateUserDenied"/>
<xs:enumeration value="ErrorImpersonationDenied"/>
<xs:enumeration value="ErrorImpersonationFailed"/>
<xs:enumeration value="ErrorIncorrectSchemaVersion"/>
<xs:enumeration value="ErrorInsufficientResources"/>
<xs:enumeration value="ErrorInternalServerError"/>
<xs:enumeration value="ErrorInternalServerTransientError"/>
<xs:enumeration value="ErrorInvalidArgument"/>
<xs:enumeration value="ErrorInvalidOperation"/>
<xs:enumeration value="ErrorInvalidRequest"/>
<xs:enumeration value="ErrorInvalidRoutingType"/>
<xs:enumeration value="ErrorInvalidServerVersion"/>
<xs:enumeration value="ErrorMailboxMoveInProgress"/>
<xs:enumeration value="ErrorMailboxStoreUnavailable"/>
<xs:enumeration value="ErrorNotEnoughMemory"/>
<xs:enumeration value="ErrorSchemaValidation"/>
<xs:enumeration value="ErrorServerBusy"/>
<xs:enumeration value="ErrorUnsupportedCulture"/>
</xs:restriction>
</xs:simpleType>
<xs:complexType name="ArrayOfServiceConfigurationResponseMessageType">
<xs:sequence>
<xs:element name="ServiceConfigurationResponseMessageType" 
type="m:ServiceConfigurationResponseMessageType" minOccurs="1" maxOccurs="unbounded"/>
</xs:sequence>
</xs:complexType>
<xs:complexType name="ArrayOfServiceConfigurationType">
<xs:choice minOccurs="1" maxOccurs="unbounded">
<xs:element name="ConfigurationName" type="t:ServiceConfigurationType"/>
</xs:choice>
```
*[MS-OXWCONFIG] — v20090712 Web Service Configuration Protocol Specification* 

*Copyright © 2008 Microsoft Corporation.* 

```
</xs:complexType>
<xs:complexType name="BaseRequestType" abstract="true"/>
<xs:complexType name="GetServiceConfigurationResponseMessageType">
<xs:complexContent>
<xs:extension base="m:ResponseMessageType">
<xs:sequence>
<xs:element name="ResponseMessages" type="m:ArrayOfServiceConfigurationResponseMessageType" 
minOccurs="0" maxOccurs="1"/>
</xs:sequence>
</xs:extension>
</xs:complexContent>
</xs:complexType>
<xs:complexType name="GetServiceConfigurationType">
<xs:complexContent>
<xs:extension base="m:BaseRequestType">
<xs:sequence>
<xs:element minOccurs="0" maxOccurs="1" name="ActingAs" type="t:EmailAddressType"/>
<xs:element minOccurs="1" maxOccurs="1" name="RequestedConfiguration" 
type="m:ArrayOfServiceConfigurationType"/>
</xs:sequence>
</xs:extension>
</xs:complexContent>
</xs:complexType>
<xs:complexType name="ResponseMessageType">
<xs:sequence minOccurs="0">
<xs:element name="MessageText" type="xs:string" minOccurs="0"/>
<xs:element name="ResponseCode" type="m:ResponseCodeType" minOccurs="0"/>
<xs:element name="DescriptiveLinkKey" type="xs:int" minOccurs="0"/>
<xs:element name="MessageXml" minOccurs="0">
<xs:complexType>
<xs:sequence>
<xs:any processContents="lax" minOccurs="0" maxOccurs="unbounded"/>
</xs:sequence>
</xs:complexType>
</xs:element>
</xs:sequence>
<xs:attribute name="ResponseClass" type="t:ResponseClassType" use="required"/>
</xs:complexType>
<xs:complexType name="ServiceConfigurationResponseMessageType">
<xs:complexContent>
<xs:extension base="m:ResponseMessageType">
<xs:sequence>
<xs:element name="ProtectionRulesConfiguration" type="t:ProtectionRulesServiceConfiguration" 
minOccurs="0" maxOccurs="1"/>
</xs:sequence>
</xs:extension>
</xs:complexContent>
</xs:complexType>
<xs:element name="GetServiceConfiguration" type="m:GetServiceConfigurationType"/>
<xs:element name="GetServiceConfigurationResponse" 
type="m:GetServiceConfigurationResponseMessageType"/>
</xs:schema>
<xs:schema id="types" elementFormDefault="qualified" version="Exchange2010" 
xmlns:t="http://schemas.microsoft.com/exchange/services/2006/types" 
targetNamespace="http://schemas.microsoft.com/exchange/services/2006/types" 
xmlns="http://schemas.microsoft.com/exchange/services/2006/types" 
xmlns:tns="http://schemas.microsoft.com/exchange/services/2006/types" 
xmlns:xs="http://www.w3.org/2001/XMLSchema">
<xs:import namespace="http://www.w3.org/XML/1998/namespace"/>
<xs:simpleType name="ResponseClassType">
```
*Copyright © 2008 Microsoft Corporation.* 

```
<xs:restriction base="xs:string">
<xs:enumeration value="Success"/>
<xs:enumeration value="Warning"/>
<xs:enumeration value="Error"/>
</xs:restriction>
</xs:simpleType>
<xs:simpleType name="ExchangeVersionType">
<xs:restriction base="xs:string">
<xs:enumeration value="Exchange2010"/>
</xs:restriction>
</xs:simpleType>
<xs:simpleType name="NonEmptyStringType">
<xs:restriction base="xs:string">
<xs:minLength value="1"/>
</xs:restriction>
</xs:simpleType>
<xs:simpleType name="ProtectionRuleActionKindType">
<xs:restriction base="xs:string">
<xs:enumeration value="RightsProtectMessage"/>
</xs:restriction>
</xs:simpleType>
<xs:simpleType name="ProtectionRuleAllInternalType">
<xs:restriction base="xs:string">
<xs:length value="0"/>
</xs:restriction>
</xs:simpleType>
<xs:simpleType name="ProtectionRuleTrueType">
<xs:restriction base="xs:string">
<xs:length value="0"/>
</xs:restriction>
</xs:simpleType>
<xs:simpleType name="ProtectionRuleValueType">
<xs:restriction base="xs:string">
<xs:minLength value="1"/>
</xs:restriction>
</xs:simpleType>
<xs:simpleType name="ServiceConfigurationType">
<xs:list>
<xs:simpleType>
<xs:restriction base="xs:string">
<xs:enumeration value="ProtectionRules"/>
</xs:restriction>
</xs:simpleType>
\langle x s: 1 is t \rangle</xs:simpleType>
<xs:complexType name="ArrayOfProtectionRulesType">
<xs:sequence>
<xs:element name="Rule" type="t:ProtectionRuleType" minOccurs="0" maxOccurs="unbounded"/>
</xs:sequence>
</xs:complexType>
<xs:complexType name="BaseEmailAddressType"/>
<xs:complexType name="BaseItemIdType" abstract="true"/>
<xs:complexType name="ConnectingSIDType">
<xs:choice>
<xs:element name="PrincipalName" type="t:NonEmptyStringType"/>
<xs:element name="SID" type="t:NonEmptyStringType"/>
<xs:element name="PrimarySmtpAddress" type="t:NonEmptyStringType"/>
<xs:element name="SmtpAddress" type="t:NonEmptyStringType"/>
</xs:choice>
```
*Copyright © 2008 Microsoft Corporation.* 

*Release: Sunday, July 12, 2009* 

*38 / 45*

```
</xs:complexType>
<xs:complexType name="EmailAddressType">
<xs:complexContent>
<xs:extension base="t:BaseEmailAddressType">
<xs:sequence>
<xs:element name="EmailAddress" type="t:NonEmptyStringType" minOccurs="0"/>
<xs:element name="RoutingType" type="t:NonEmptyStringType" minOccurs="0"/>
</xs:sequence>
</xs:extension>
</xs:complexContent>
</xs:complexType>
<xs:complexType name="ExchangeImpersonationType">
<xs:sequence>
<xs:element name="ConnectingSID" type="t:ConnectingSIDType"/>
</xs:sequence>
<xs:anyAttribute namespace="http://schemas.xmlsoap.org/soap/envelope/">
         </xs:anyAttribute>
</xs:complexType>
<xs:complexType name="MailboxCultureType">
<xs:simpleContent>
<xs:extension base="xs:language">
<xs:anyAttribute namespace="http://schemas.xmlsoap.org/soap/envelope/">
            </xs:anyAttribute>
</xs:extension>
</xs:simpleContent>
</xs:complexType>
<xs:complexType name="ProtectionRuleActionType">
<xs:sequence>
<xs:element name="Argument" type="t:ProtectionRuleArgumentType" minOccurs="0" 
maxOccurs="unbounded"/>
</xs:sequence>
<xs:attribute name="Name" use="required" type="t:ProtectionRuleActionKindType"/>
</xs:complexType>
<xs:complexType name="ProtectionRuleAndType">
<xs:sequence>
<xs:choice minOccurs="1" maxOccurs="unbounded">
<xs:element name="AllInternal" type="t:ProtectionRuleAllInternalType"/>
<xs:element name="And" type="t:ProtectionRuleAndType"/>
<xs:element name="RecipientIs" type="t:ProtectionRuleRecipientIsType"/>
<xs:element name="SenderDepartments" type="t:ProtectionRuleSenderDepartmentsType"/>
<xs:element name="True" type="t:ProtectionRuleTrueType"/>
</xs:choice>
</xs:sequence>
</xs:complexType>
<xs:complexType name="ProtectionRuleArgumentType">
<xs:attribute name="Value" use="required">
<xs:simpleType>
<xs:restriction base="xs:string">
<xs:minLength value="1"/>
</xs:restriction>
</xs:simpleType>
</xs:attribute>
</xs:complexType>
<xs:complexType name="ProtectionRuleConditionType">
<xs:choice minOccurs="1" maxOccurs="1">
<xs:element name="AllInternal" type="t:ProtectionRuleAllInternalType"/>
<xs:element name="And" type="t:ProtectionRuleAndType"/>
```
*Copyright © 2008 Microsoft Corporation.* 

<xs:element name="RecipientIs" type="t:ProtectionRuleRecipientIsType"/> <xs:element name="SenderDepartments" type="t:ProtectionRuleSenderDepartmentsType"/> <xs:element name="True" type="t:ProtectionRuleTrueType"/> </xs:choice> </xs:complexType> <xs:complexType name="ProtectionRuleRecipientIsType"> <xs:sequence> <xs:element name="Value" type="t:ProtectionRuleValueType" minOccurs="1" maxOccurs="unbounded"/> </xs:sequence> </xs:complexType> <xs:complexType name="ProtectionRuleSenderDepartmentsType"> <xs:sequence> <xs:element name="Value" type="t:ProtectionRuleValueType" minOccurs="1" maxOccurs="unbounded"/> </xs:sequence> </xs:complexType> <xs:complexType name="ProtectionRulesServiceConfiguration"> <xs:complexContent> <xs:extension base="t:ServiceConfiguration"> <xs:sequence> <xs:element name="Rules" type="t:ArrayOfProtectionRulesType" minOccurs="1" maxOccurs="1"/> <xs:element name="InternalDomains" type="t:SmtpDomainList" minOccurs="1" maxOccurs="1"/> </xs:sequence> <xs:attribute name="RefreshInterval" use="required"> <xs:simpleType> <xs:restriction base="xs:int"> <xs:minInclusive value="1"/> </xs:restriction> </xs:simpleType> </xs:attribute> </xs:extension> </xs:complexContent> </xs:complexType> <xs:complexType name="ProtectionRuleType"> <xs:sequence> <xs:element name="Condition" type="t:ProtectionRuleConditionType" minOccurs="1" maxOccurs="1"/> <xs:element name="Action" type="t:ProtectionRuleActionType" minOccurs="1" maxOccurs="1"/> </xs:sequence> <xs:attribute name="Name" use="required"> <xs:simpleType> <xs:restriction base="xs:string"> <xs:minLength value="1"/> </xs:restriction> </xs:simpleType> </xs:attribute> <xs:attribute name="UserOverridable" type="xs:boolean" use="required"/> <xs:attribute name="Priority" use="required"> <xs:simpleType> <xs:restriction base="xs:int"> <xs:minInclusive value="1"/> </xs:restriction> </xs:simpleType> </xs:attribute> </xs:complexType> <xs:complexType name="ServiceConfiguration"/> <xs:complexType name="SmtpDomain"> <xs:attribute name="Name" type="xs:string" use="required"/>

*[MS-OXWCONFIG] — v20090712 Web Service Configuration Protocol Specification* 

*Copyright © 2008 Microsoft Corporation.* 

*Release: Sunday, July 12, 2009* 

*40 / 45*

```
<xs:attribute name="IncludeSubdomains" type="xs:boolean" use="optional"/>
</xs:complexType>
<xs:complexType name="SmtpDomainList">
<xs:sequence>
<xs:element minOccurs="0" maxOccurs="unbounded" name="Domain" type="t:SmtpDomain"/>
</xs:sequence>
</xs:complexType>
<xs:element name="ExchangeImpersonation" type="t:ExchangeImpersonationType"/>
<xs:element name="MailboxCulture" type="t:MailboxCultureType"/>
<xs:element name="ServerVersionInfo">
<xs:complexType>
<xs:attribute name="MajorVersion" type="xs:int" use="optional"/>
<xs:attribute name="MinorVersion" type="xs:int" use="optional"/>
<xs:attribute name="MajorBuildNumber" type="xs:int" use="optional"/>
<xs:attribute name="MinorBuildNumber" type="xs:int" use="optional"/>
<xs:attribute name="Version" type="xs:string" use="optional"/>
</xs:complexType>
\langle x \rangle<xs:element name="RequestServerVersion">
<xs:complexType>
<xs:attribute name="Version" type="t:ExchangeVersionType" fixed="Exchange2010" 
use="required"/>
<xs:anyAttribute namespace="http://schemas.xmlsoap.org/soap/envelope/">
           </xs:anyAttribute>
</xs:complexType>
</xs:element>
</xs:schema>
</wsdl:types>
<wsdl:message name="GetServiceConfigurationSoapIn">
<wsdl:part name="request" element="tns:GetServiceConfiguration"/>
<wsdl:part name="Impersonation" element="t:ExchangeImpersonation"/>
<wsdl:part name="RequestVersion" element="t:RequestServerVersion"/>
<wsdl:part name="MailboxCulture" element="t:MailboxCulture"/>
</wsdl:message>
<wsdl:message name="GetServiceConfigurationSoapOut">
<wsdl:part name="GetServiceConfigurationResult" 
element="tns:GetServiceConfigurationResponse"/>
<wsdl:part name="ServerVersion" element="t:ServerVersionInfo"/>
</wsdl:message>
<wsdl:portType name="ExchangeServicePortType">
<wsdl:operation name="GetServiceConfiguration">
<wsdl:input message="tns:GetServiceConfigurationSoapIn"/>
<wsdl:output message="tns:GetServiceConfigurationSoapOut"/>
</wsdl:operation>
</wsdl:portType>
<wsdl:binding name="ExchangeServiceBinding" type="tns:ExchangeServicePortType">
<wsdl:documentation>
<wsi:Claim conformsTo="http://ws-i.org/profiles/basic/1.0" xmlns:wsi="http://ws-
i.org/schemas/conformanceClaim/"/>
</wsdl:documentation>
<soap:binding transport="http://schemas.xmlsoap.org/soap/http" style="document"/>
<wsdl:operation name="GetServiceConfiguration">
<soap:operation 
soapAction="http://schemas.microsoft.com/exchange/services/2006/messages/GetServiceConfigurat
ion"/>
<wsdl:input>
<soap:body parts="request" use="literal"/>
<soap:header message="tns:GetServiceConfigurationSoapIn" part="Impersonation" use="literal"/>
```
*Copyright © 2008 Microsoft Corporation.* 

```
<soap:header message="tns:GetServiceConfigurationSoapIn" part="RequestVersion" 
use="literal"/>
<soap:header message="tns:GetServiceConfigurationSoapIn" part="MailboxCulture" 
use="literal"/>
</wsdl:input>
<wsdl:output>
<soap:body parts="GetServiceConfigurationResult" use="literal"/>
<soap:header message="tns:GetServiceConfigurationSoapOut" part="ServerVersion" 
use="literal"/>
</wsdl:output>
</wsdl:operation>
</wsdl:binding>
</wsdl:definitions>
```
*Copyright © 2008 Microsoft Corporation.* 

# <span id="page-42-0"></span>**7 Appendix B: Product Behavior**

<span id="page-42-1"></span>The information in this specification is applicable to the following product versions:

**Microsoft Exchange Server 2010** 

Exceptions, if any, are noted below . If a service pack number appears with the product version, behavior changed in that service pack. The new behavior also applies to subsequent service packs of the product unless otherwise specified.

Unless otherwise specified, any statement of optional behavior in this specification prescribed using the terms SHOULD or SHOULD NOT implies product behavior in accordance with the SHOULD or SHOULD NOT prescription. Unless otherwise specified, the term MAY implies that the product does not follow the prescription.

*[MS-OXWCONFIG] — v20090712 Web Service Configuration Protocol Specification* 

*Copyright © 2008 Microsoft Corporation.* 

# <span id="page-43-0"></span>**8 Change Tracking**

<span id="page-43-1"></span>This section will report content and/or editorial changes, beginning with the next release.

*[MS-OXWCONFIG] — v20090712 Web Service Configuration Protocol Specification* 

*Copyright © 2008 Microsoft Corporation.* 

# <span id="page-44-0"></span>**9 Index**

## **C**

[Change tracking](#page-43-1)

## **E**

[Examples -](#page-31-3) overview

## **G**

**[Glossary](#page-5-5)** 

## **I**

**[Introduction](#page-5-6)** 

## **M**

Messages [overview](#page-8-9)

## **N**

[Normative references](#page-5-7)

## **O**

[Overview \(synopsis\)](#page-6-4)

## **P**

**[Preconditions](#page-6-5) [Prerequisites](#page-6-5)** [Product behavior](#page-42-1)

## **R**

References [normative](#page-5-7) [Relationship to other protocols](#page-6-6)

## **S**

Security **[overview](#page-34-3)** 

## **T**

[Tracking changes](#page-43-1)

*Copyright © 2008 Microsoft Corporation.*